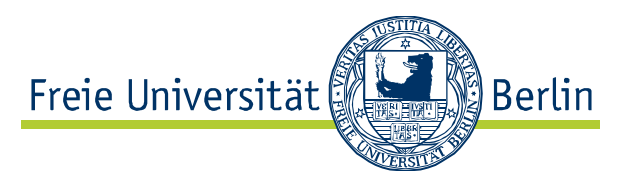

Fachbereichs- und studiengangsbezogene Ergebnisse

der Befragung der Studierenden

in den konsekutiven, nicht-lehramtsbezogenen

Masterstudiengängen

an der Freien Universität Berlin

**Sommersemester 2013** 

für den Fachbereich Politik- und Sozialwissenschaften

# Arbeitsstelle Lehr- und Studienqualität

Fachbereich Erziehungswissenschaft und Psychologie

Dipl.-Psych. Irmela Blüthmann

Dipl.-Pol. Ann Kathrin Nitschke

Dipl.-Soz. Andreas Rottach

Prof. Dr. Rainer Watermann

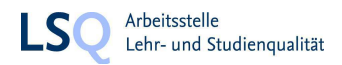

## **Gliederung des Berichts**

- 1. Möglichkeiten und Grenzen der Nutzung der fachbereichs- und studiengangsbezogenen Ergebnisrückmeldungen
	- 1.1 Wie können die Ergebnisse genutzt werden?
	- 1.2 Grenzen der Interpretierbarkeit
	- 1.3 Anonymität / Datenschutz
- 2. Aufbau des Fachbereichs- und Studiengangsberichts
	- 2.1 Gliederung der Ergebnisrückmeldungen
	- 2.2 Datengrundlage der Berichte
	- 2.3 Repräsentativitätsprüfung und Gewichtung
	- 2.4 Dropout
	- 2.5 Berichtete Kennwerte
	- 2.6 Interpretation relativer Stärken und Schwächen
- 3. Fachbereichsbezogene Ergebnisse

## Anlagen

Anlage 1a: Studiengangsbezogene Ergebnisse M.A. Internationale Beziehungen

Anlage 1b: Freitextkommentare M.A. Internationale Beziehungen

Anlage 2a: Studiengangsbezogene Ergebnisse M.A. Medien und politische Kommunikation

Anlage 2b: Freitextkommentare M.A. Medien und politische Kommunikation

Anlage 3a: Studiengangsbezogene Ergebnisse M.A. Politikwissenschaft - Affaires Européennes /

Affaires Internationales

Anlage 3b: Freitextkommentare M.A. Politikwissenschaft - Affaires Européennes / Affaires Internationales

Anlage 4a: Studiengangsbezogene Ergebnisse M.A. Politikwissenschaft

Anlage 4b: Freitextkommentare M.A. Politikwissenschaft

Anlage 5a: Studiengangsbezogene M.A. Public Policy and Management

Anlage 5b: Freitextkommentare M.A. Public Policy and Management

Anlage 6a: Studiengangsbezogene M.A. Sozial- und Kulturanthropologie

Anlage 6b: Freitextkommentare M.A. Sozial- und Kulturanthropologie

Anlage 7a: Studiengangsbezogene M.A. Soziologie – Europäische Gesellschaften

Anlage 7b: Freitextkommentare M.A. Soziologie - Europäische Gesellschaften

Anlage 8: Fragebogen

## Möglichkeiten und Grenzen der Nutzung fachbereichs- und studiengangsbezogener 1. Ergebnisrückmeldungen für die Qualitätsentwicklung in den Fachbereichen / **Zentralinstituten**

Ziel der zentral durchgeführten Evaluationen ist es. Akteurinnen und Akteuren auf verschiedenen Ebenen der Freien Universität (Universitätsleitung, Fachbereich/ZI, Studiengang) Ergebnisse zur Verfügung zu stellen, die für die datengestützte Optimierung von Strukturen und Prozessen in Studium und Lehre genutzt werden können.

Ein allgemeiner Ergebnisbericht, der universitätsweite Befunde darstellt, wird auf der folgenden Webseite (http://www.fu-berlin.de/universitaet/entwicklung/qualitaetsmanagement/masterbefragung/index.html) zur Verfügung gestellt. In diesem Bericht sind neben den allgemeinen Befunden auch die Herkunft/Bildung der Skalen sowie die Methoden der Datengewichtung und -auswertung dargelegt.

Der vorliegende Bericht richtet sich an Akteurinnen und Akteure in Fachbereichen, Zentralinstituten und Studiengängen. Die Rückmeldung studiengangsbezogener Ergebnisse trägt dem Sachverhalt Rechnung, dass die Studiengänge die primäre Handlungseinheit für die Qualitätsentwicklung im Bereich Studium und Lehre sind. Da die Rezeption und Nutzung von Daten insbesondere auf der Ebene von Studiengängen mit spezifischen Problemen behaftet ist, wird im Folgenden dargelegt, zu welchen Zwecken die Daten genutzt und mit welchen Möglichkeiten und Grenzen die Interpretierbarkeit der Daten verbunden ist.

#### $1.1$ Wie können die Ergebnisse genutzt werden?

- $\bullet$ Die Ergebnisse bieten auf Fachbereichs- und Studiengangsebene jeweils eine durchschnittliche Einschätzung der Studienbedingungen und Studienstruktur durch die Studierenden sowie aggregierte Angaben zu den Eingangsvoraussetzungen der Studierenden und sollen Anlass für die Diskussion sowie ggfs. die Identifikation möglicher Ansatzpunkte für Verbesserungen in den Fachbereichen, Zentralinstituten und Studiengängen sein.
- Da eine Rückmeldung, die lediglich absolute Werte mitteilt, wenig aussagekräftig ist, werden als  $\bullet$ Hilfestellung für die Rezeption und Bewertung Vergleichswerte zur Verfügung gestellt. Als Vergleichswerte können grundsätzlich – sofern vorhanden – absolute Kriterien bzw. Standards, frühere Ergebnisse des Studiengangs in Evaluationsstudien (individuelle Bezugsnorm) sowie die aggregierten Ergebnisse vergleichbarer Anderer (soziale Bezugsnorm) genutzt werden. Da für die meisten Indikatoren von Studiengualität absolute Kriterien bzw. Standards nicht vorliegen und Vergleiche zu früheren Erhebungen erst in künftigen Befragungsdurchgängen hergestellt werden können (Studierende in den konsekutiven Masterstudiengängen wurden 2013 erstmalig befragt), werden als Vergleichswerte in den vorliegenden Tabellenbänden die aggregierten Ergebnisse

anderer Studiengänge des Fachbereichs bzw. anderer Fachbereiche der gleichen Fächergruppe genutzt. Diese Art der Rückmeldung soll den Adressaten helfen, auf relative Stärken und Schwächen eines Studiengangs aufmerksam zu werden (zur Interpretation relativer Stärken und Schwächen vgl. Kapitel 2.6). Die Entscheidung, welcher Vergleich in welchem Aspekt gewinnbringend genutzt werden kann, liegt bei den Fachbereichen/Zentralinstituten.

### 1.2 Grenzen der Interpretierbarkeit

Mit dem Aufzeigen der Grenzen der Interpretierbarkeit der Ergebnisse soll der Wert der studiengangs- und fachbereichsbezogenen Ergebnisse nicht grundsätzlich in Frage gestellt werden, sondern die Erwartungen auf ein empirisch vertretbares Maß zurückgeschraubt werden und der Blick für die Voraussetzungen einer produktiven Nutzung der Rückmeldungen durch die Fachbereiche geschärft werden.

## Folgende Aspekte stellen Grenzen der Interpretierbarkeit dar:

- Die Ergebnisse sind als eine Momentaufnahme der Eingangsvoraussetzungen der Studierenden und  $\bullet$ ihrer Beurteilung der Studienbedingungen zu betrachten. Eine Verallgemeinerung der studiengangsbezogenen Befunde über die an der Untersuchung beteiligten Befragten hinaus auf andere Kohorten bzw. deren Nutzung als Indikatoren der Qualität des Studiengangs insgesamt setzt die Stabilität der Ergebnisse über Studierendenkohorten hinweg voraus. Es liegen uns allerdings bislang keine empirischen Befunde zur Frage der Stabilität studiengangsbezogener Befunde aus Studiengangsevaluationen über Studierendenkohorten vor. Aus den genannten Gründen darf ein solcher Vergleich zwischen Studiengängen in keinem Fall ohne das Hinzuziehen weiterer belastbarer Datenquellen zur Studienqualität verwendet werden. Es mag gute Gründe geben, weshalb einzelne Studiengänge in bestimmten Merkmalen weniger positiv beurteilt werden; die qualifizierte Interpretation vor dem Hintergrund der Kenntnis der Rahmenbedingungen und weiterer Daten zum Studiengang sowie die Ableitung, welches Befunde sind, die als verbesserungswürdig erachtet werden, kann nur bei den Akteuren in den Fachbereichen liegen.
- Aufgrund der freiwilligen Teilnahme war eine Kontrolle des Einflusses der Selbstselektion in die Befragung nicht möglich. Somit ist nicht auszuschließen, dass zwischen den Studiengängen in zentralen Merkmalen (wie z.B. in der Einschätzung der Studiengualität oder des Studienerfolgs) systematische Unterschiede bestehen, die durch das Stichprobenverfahren nicht berücksichtigt werden konnten. Diese Unterschiede können sich über Studiengänge hinweg auf Fachbereichsebene jedoch ausgleichen.
- Die zurückgemeldeten Ergebnisse sind nicht um Unterschiede zwischen Studiengängen in Bezug auf die Eingangsvoraussetzungen der Studierenden bereinigt. Sofern Unterschiede zwischen Studiengängen in den Einschätzungen der Studienbedingungen und im Studienerfolg auf

Unterschiede in den Eingangsvoraussetzungen (z.B. Vorbereitung durch das Bachelorstudium) zurückgehen, wird hierfür in den Ergebnisdarstellungen nicht kontrolliert.

## 1.3 Anonymität / Datenschutz

Die Befragungen basieren auf der Freiwilligkeit der Teilnahme von Studierenden und deren Anonymität. Bei allen Auswertungen, insbesondere bei Auswertungen auf der Ebene von Studiengängen muss sichergestellt werden, dass nicht die Urteile einzelner Studierender identifizierbar sind. Weiterhin ist aus Gründen des Datenschutzes auch sicherzustellen, dass Auswertungen keinen Rückschluss auf einzelne MitarbeiterInnen der Freien Universität Berlin zulassen.

Von Seiten der Arbeitsstelle LSQ wird über die Ergebnisse nur in anonymisierter bzw. in auf Ebene von Fächergruppen aggregierter Form berichtet, so dass auch einzelne Studiengänge nicht identifiziert werden können. Den Fachbereichen steht es selbstverständlich frei zu entscheiden, welchem Adressatenkreis die eigenen Ergebnisse zugänglich gemacht werden.

#### $2.$ Aufbau der Ergebnisrückmeldungen auf Fachbereichs- und Studiengangsebene

#### $2.1$ Gliederung der Ergebnisrückmeldungen

Die Ergebnisrückmeldungen gliedern sich in

- a) einen fachbereichsbezogenen Ergebnisbericht (Kap. 3) und
- b) einen Ergebnisbericht für jeden Masterstudiengang des Fachbereichs<sup>1</sup> (Anlagen 1-8).

## a) Fachbereichsbericht

Für alle Aspekte, zu denen mit dem Fragebogen Daten erhoben wurden, werden der Mittelwert, die Standardabweichung und die Häufigkeit positiver Antworten aggregiert für alle Studiengänge des Fachbereichs dargestellt. Um die Interpretierbarkeit der Ergebnisse zu erleichtern, werden zum Vergleich einerseits der Mittelwert der Fächergruppe (in der Spalte "FG") sowie andererseits der Mittelwert der Freien Universität Berlin (in der Spalte "Uni") dargestellt. Um prüfen zu können, ob sich Kennwerte des Fachbereichs signifikant von denen der Fächergruppe unterscheiden, wurden aus den Vergleichswerten jeweils die Urteile der Studierenden des betrachteten Fachbereichs herausgerechnet.

Die Zuordnung der FB/ZI zu Fächergruppen erfolgte durch das Präsidium /Abt. V wie folgt:

## Fächergruppe Geisteswissenschaften:

Fachbereich Philosophie und Geisteswissenschaften Fachbereich Geschichts- und Kulturwissenschaften Zentralinstitut John-F- Kennedy-Institut für Nordamerikastudien Zentralinstitut Lateinamerika-Institut Zentralinstitut Osteuropainstitut

## Fächergruppe Sozialwissenschaften:

Fachbereich Erziehungswissenschaft und Psychologie Fachbereich Politik- und Sozialwissenschaften Fachbereich Wirtschaftswissenschaften

## Fächergruppe Naturwissenschaften:

Fachbereich Biologie, Chemie, Pharmazie Fachbereich Geowissenschaften Fachbereich Mathematik und Informatik **Fachbereich Physik** 

<sup>&</sup>lt;sup>1</sup> Mit einem prozentualen Rücklauf  $\geq$ 25% und einem absoluten Rücklauf  $\geq$ 7

## b) Studiengangsbericht

Für alle Aspekte, zu denen mit dem Fragebogen Daten erhoben wurden<sup>2</sup>, werden der Mittelwert, die Standardabweichung und die Häufigkeit positiver Antworten für den jeweiligen Studiengang des Fachbereichs dargestellt. Um die Interpretierbarkeit der Ergebnisse zu erleichtern, wird zum Vergleich der Mittelwert des Fachbereichs (in der Spalte "FB") dargestellt. Um prüfen zu können, ob sich Kennwerte des Studiengangs signifikant von denen des Fachbereichs unterscheiden, wurden aus den Vergleichswerten des Fachbereichs jeweils die Urteile der Studierenden des betrachteten Studiengangs herausgerechnet.

#### $2.2$ Datengrundlage der Berichte

Im Fachbereich Politik- und Sozialwissenschaften wurden Einzelauswertungen für 7 Masterstudiengänge erstellt. Tabelle 1 stellt für jeden Masterstudiengang Angaben zur Stichprobengröße dar, d.h. die absolute Anzahl der BefragungsteilnehmerInnen (ungewichtet) sowie die prozentuale Beteiligungsquote bezogen auf die Anzahl der in dem jeweiligen Studiengang zum Befragungszeitpunkt immatrikulierten Studierenden.

Der Bericht umfasst einen Tabellenband für jeden Masterstudiengang, für den ein absoluter Rücklauf von n≥7 Studierenden vorlag und ein prozentualer Rücklauf ≥ 25%.

Lediglich für den Studiengang Umweltmanagement wurde aufgrund des geringen absoluten und prozentualen Rücklaufs keine Einzelauswertung erstellt. Die Angaben dieser Personen wurden jedoch bei Auswertungen auf Fachbereichsebene (Fachbereichsbericht, vgl. Kap. 3) mitberücksichtigt.

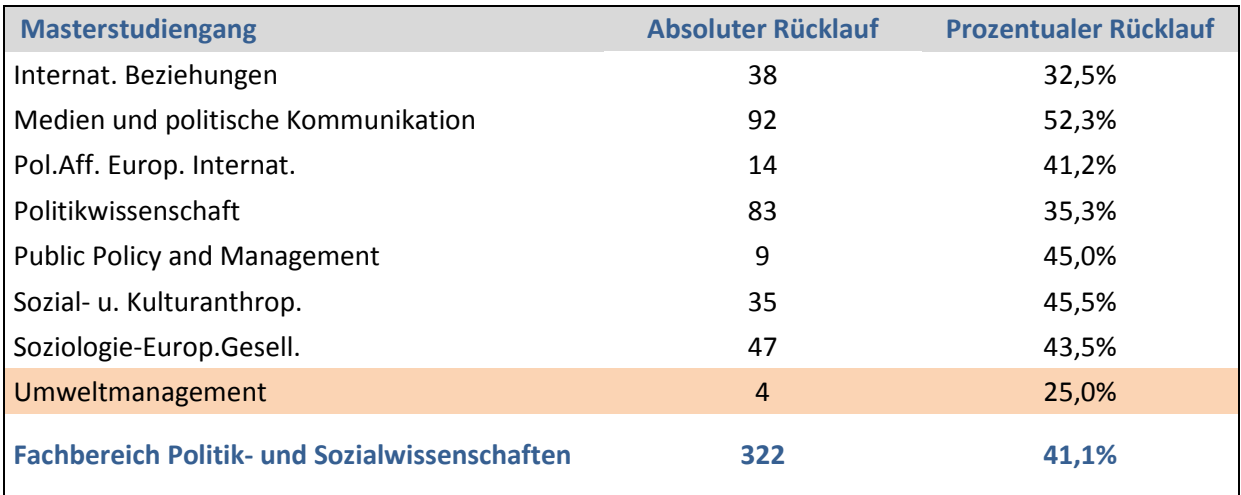

## Tabelle 1: Rücklauf nach Studiengängen

<sup>&</sup>lt;sup>2</sup> Auf Studiengangsebene nicht auswertet wurden aus Gründen des Datenschutzes die Urteile der Studierenden zu den Beratungsleistungen der Studien- und Prüfungsbüros und zur Prüfungsorganisation, da hier u.U. Rückschlüsse auf einzelne Personen möglich wären.

#### $2.3$ Repräsentativitätsprüfung und Gewichtung

Der Datensatz wurde in Bezug auf die Merkmalskombinationen aus Studienjahr und Geschlecht auf Repräsentativität im Vergleich zu der in den jeweiligen Studiengängen immatrikulierten Studierendenpopulation geprüft. Um Disproportionalitäten im Rücklauf bezogen auf diese Merkmale auszugleichen, wurden die Daten gewichtet, so dass hinsichtlich der Kombination der Merkmale Studienjahr und Geschlecht das Verhältnis in der Stichprobe dem tatsächlichen Verhältnis der in dem jeweiligen Studiengang immatrikulierten Studierenden entspricht. Ziel ist es, möglichst unverzerrte Ergebnisse zur Verfügung zu stellen (vgl. zum Gewichtungsverfahren die Dokumentation im Anhang des Gesamtberichts).

Die in den Ergebnisberichten dargestellten Kennwerte basieren (mit Ausnahme der als Gewichtungsvariable genutzten Angabe zum Geschlecht der Befragten) auf gewichteten Daten. Für die Berechnung der Kennwerte auf Studiengangsebene wurde ein Gewichtungsfaktor genutzt, der für Disproportionalitäten im Rücklauf zwischen den Geschlechtern und Studienjahren innerhalb der Studiengänge korrigiert, die Anzahl der Befragten bleibt dabei unverändert. Für die Befunde auf der Ebene von Fachbereichen, Fächergruppen und der Universität insgesamt wurde ein Gewichtungsfaktor berücksichtigt, der zusätzlich für Unterschiede im Rücklauf zwischen den Studiengängen korrigiert, so dass in die aggregierten Kennwerte die Urteile der Studierenden eines jeden Studiengangs in jeweils dem Verhältnis eingehen, das dem realen Anteil dieses Studiengangs an der Universität entspricht. Damit verändern sich allerdings die Fallzahlen geringfügig. Der Gesamtrücklauf dieser Befragung liegt bei 41 Prozent. Wenn in den Studiengängen des Fachbereichs der prozentuale Rücklauf insgesamt unter 41 Prozent lag, so sind die Fallzahl nach der Gewichtung etwas größer als in Tabelle 1 dargestellt, entsprechend sind die Fallzahlen nach der Gewichtung kleiner als in Tabelle 1 ausgewiesen in Fachbereichen, in denen der Rücklauf höher als 41 Prozent war.

#### $2.4$ **Dropout**

Nicht alle Studierenden, die sich an der Befragung beteiligt haben, haben den Fragebogen bis zum Ende ausgefüllt. Die Fallzahlen, auf denen die Kennwerte für die einzelnen Merkmale basieren, können sich aus diesem Grund zum Ende des Fragebogens hin verringern und werden in den Tabellen jeweils pro Itemblock dargestellt.

#### $2.5$ **Berichtete Kennwerte**

Die studiengangs- und fachbereichsbezogenen Tabellenbände stellen auf jeweils unterschiedlichen Aggregationsebenen entlang der Gliederung des Fragebogens die Eingangsvoraussetzungen der Studierenden sowie die Mittelwerte und Standardabweichungen ihrer Einschätzungen der verschiedenen Aspekte der Studienbedingungen/des Studienangebots dar, für die mit dem Fragebogen Daten erhoben worden sind. Sofern Einzelitems zu Skalen zusammengefasst wurden (vgl. hierzu die Dokumentation im Gesamtbericht), werden zusätzlich die Skalenwerte dargestellt.

Für alle Einzelitems des Fragebogens werden darüber hinaus die prozentuale Häufigkeit der Zustimmung (bei Fragen, die mit ja oder nein beantwortet werden konnten) bzw. die prozentuale Häufigkeit positiver Antworten berichtet (d.h. bei 6-stufigen Antwortskalen, z.B. von 1="trifft gar nicht zu" bis 6="trifft völlig zu", werden die Antwortoptionen 4-6 zusammengefasst dargestellt). Bei Abweichungen des Formats der Antwortskalen (z.B. bei 4- oder 5-stufigen Antwortskalen) ist in den Tabellen jeweils ausgewiesen, wie sich die Gruppe "% positiv" (% pos.) zusammensetzt.

Bei einigen Fragen hatten die Studierenden die Möglichkeit anzugeben, dass sie die einzuschätzenden Angebote/Aspekte nicht kennen bzw. nicht genutzt haben. In diesen Fällen wird in den Tabellen diese Häufigkeit gesondert ausgewiesen. Die Mittelwerte und Häufigkeiten positiver Einschätzungen wurden dann auf der Grundlage der Urteile der NutzerInnen dieser Angebote berechnet.

Weiterhin kommt es durch Filterführungen an manchen Stellen des Fragebogens (z.B. bei den Fragen zum Auslandssemester oder zur Betreuung der Masterarbeit) für einzelne Fragen/Frageblöcke zu abweichenden Fallzahlen.

Der Wortlaut der Items sowie die Einleitungstexte und die verwendeten Antwortskalen (und ggfs. Filterführungen) sind den Tabellen zu entnehmen. Zur Nachvollziehbarkeit wird zusätzlich die Nummerierung im Fragebogen (vgl. Anhang) angegeben.

#### $2.6$ Interpretation relativer Stärken und Schwächen: Signifikanz und praktische Bedeutsamkeit von **Mittelwertunterschieden**

Um zu vermeiden, dass Unterschiede, die mit einer hohen Wahrscheinlichkeit auch zufällig zustande gekommen sein können, zum Anlass für Qualitätsentwicklungsmaßnahmen genommen werden, wurden Mittelwertsunterschiede zwischen Studiengang und Fachbereich (im Studiengangsbericht) sowie zwischen Fachbereich und Fächergruppe (im Fachbereichsbericht) auf statistische Signifikanz geprüft.

Zum Hintergrund: Kennwerte (hier der Mittelwert), die basierend auf Stichproben berechnet werden, sind stets messfehlerbehaftet und bieten lediglich eine mehr oder weniger präzise Schätzung des wahren Wertes der Population. Ein Maß für die Präzision der Schätzung ist der Standardfehler. Je kleiner dieser ist, desto genauer ist die Schätzung. Die Größe des Standardfehlers hängt von a) der Stichprobengröße und b) der Streuung des Merkmals in der Stichprobe ab. Je größer eine Stichprobe und homogener deren Einschätzungen eines Merkmals, desto geringer ist der Standardfehler. Mit Hilfe des Standardfehlers kann man einen Wertebereich (Konfidenzintervall) angeben, der den wahren Wert/Populationsmittelwert mit einer vorab definierten Wahrscheinlichkeit (hier: 95%) einschließt. Von einem signifikanten Unterschied

9

zwischen zwei Mittelwerten wird dann gesprochen, wenn die beiden 95%-Konfidenzintervalle um die empirisch ermittelten Stichprobenmittelwerte keinen Überlappungsbereich aufweisen.

In den Tabellen sind die Items/Skalen, für die die Konfidenzintervalle der Mittelwerte berechnet wurden und für die damit eine Einschätzung der Signifikanz der Unterschiede zur Referenzgruppe möglich ist, durch einen Rahmen gekennzeichnet. Ist der Unterschied zwischen zwei Mittelwerten auf dem 5%-Niveau signifikant, so sind die Mittelwerte fett gedruckt und mit einem "\*" gekennzeichnet. Signifikante Unterschiede sollen für die Fachbereiche/Zentralinstitute/Studiengangsverantwortlichen zum Anlass für die interne Diskussion genommen werden.

In Tabelle 34 der Studiengangsberichte werden die Mittelwerte des Studiengangs und des Fachbereichs in zentralen Indikatoren zusammenfassend darstellt. Die Mittelwertunterschiede werden zusätzlich mit Hilfe eines Maßes der praktischen Relevanz beziffert: der Effektstärke Hedges g, die Mittelwertunterschiede in Einheiten von Standardabweichungen (SD) ausdrückt und dabei unterschiedliche Gruppengrößen berücksichtigt. Bei der Interpretation der Effektstärken orientieren wir uns an den von Cohen (1988) definierten Schwellenwerten (0.2 = kleiner Effekt, 0.5 = mittlerer Effekt, 0.8 = großer Effekt). Die Effektstärken bieten im Fall mehrerer signifikanter Abweichungen des Studiengangsmittelwertes von dem Fachbereichsmittelwert die Möglichkeit, die Größe der Abweichungen direkt zu vergleichen und somit ggfs. Bereiche zu priorisieren. In Abbildung 1 werden die Studiengangs- und Fachbereichsmittelwerte inklusive der 95%-Konfidenzintervalle um die Mittelwerte für alle Skalen graphisch dargestellt. Signifikante Unterschiede zwischen Studiengang und Fachbereich sind in Abbildung 1 daran zu erkennen, dass sich die beiden Konfidenzintervalle nicht überlappen.

Im Fachbereichsbericht wird zur Orientierung jeweils auch der universitätsweite Vergleichswert<sup>3</sup> mit zur Verfügung gestellt. Die Unterschiede zwischen Fachbereichs- und universitätsweiten Kennwerten wurden jedoch nicht auf statistische Signifikanz geprüft, da diese Unterschiede aufgrund der Heterogenität der Studieninhalte und Rahmenbedingungen schwer zu interpretieren sind.

Wir möchten abschließend nochmals betonen, dass die Generalisierbarkeit der markierten Unterschiede auf die Qualität eines Studiengangs deutlich begrenzt ist und die markierten Unterschiede nur als Anhaltspunkte für die Diskussion im Fachbereich aufgefasst werden sollten.

 $3$  Die Urteile/Angaben der Studierenden des betrachteten Fachbereichs wurden in diesem Vergleichswert nicht mitberücksichtigt.

## 3. Fachbereichsbezogene Ergebnisse: Fachbereich Politik- und Sozialwissenschaften

## A. ANGABEN ZUR PERSON UND ZUM STUDIUM

### **Tabelle 1: Soziodemographische und studienbezogene Angaben**

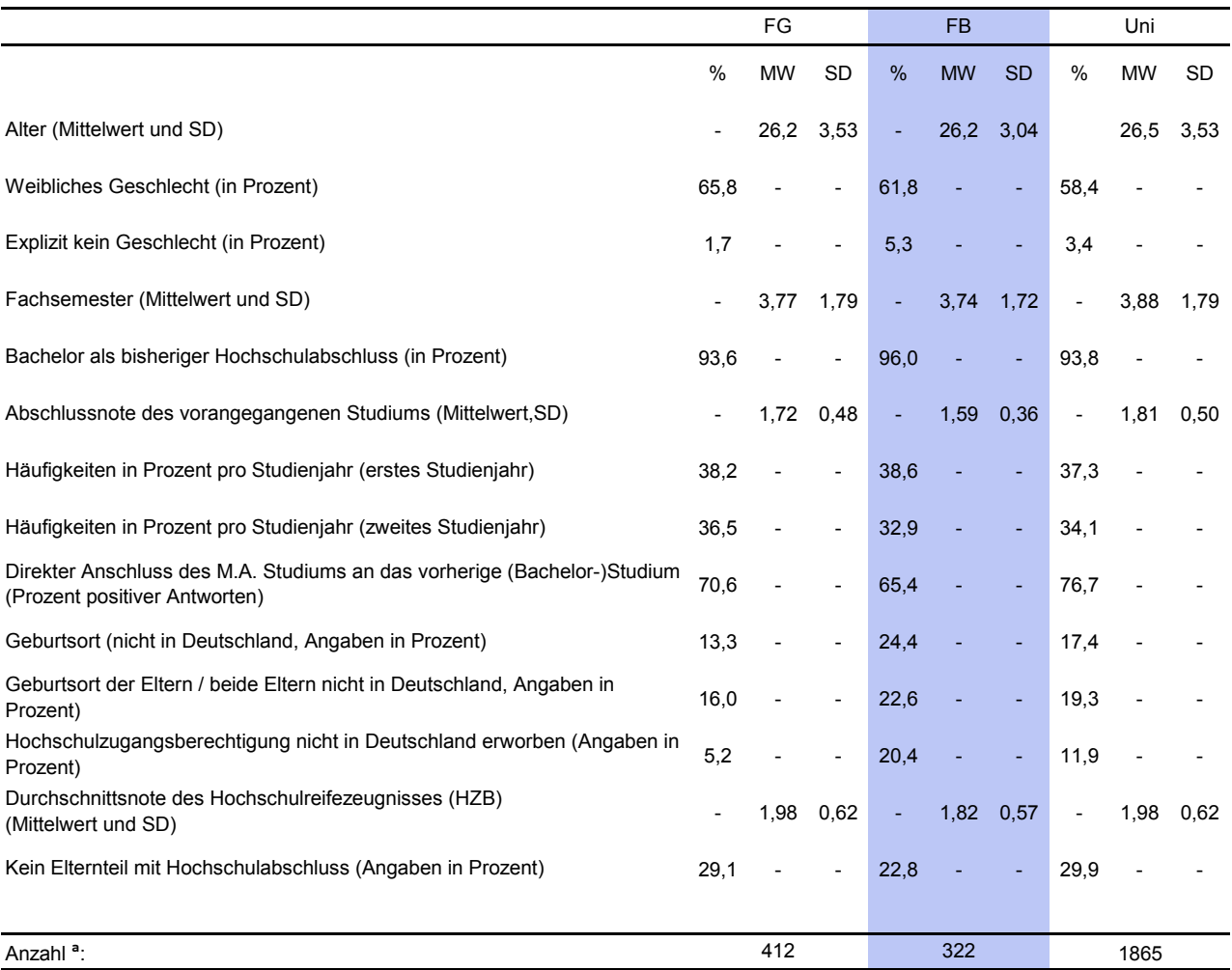

 *Hier und im Folgenden gilt, dass aus den Ergebnissen für die Fächergruppe und die Universität jeweils die Werte des Fachbereichs herausgerechnet wurden. Ab Tabelle 2 basieren alle Werte auf gewichteten Daten, in Tabelle 1 ungewichtete Angaben zum Geschlecht.* 

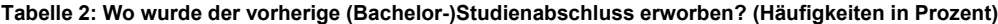

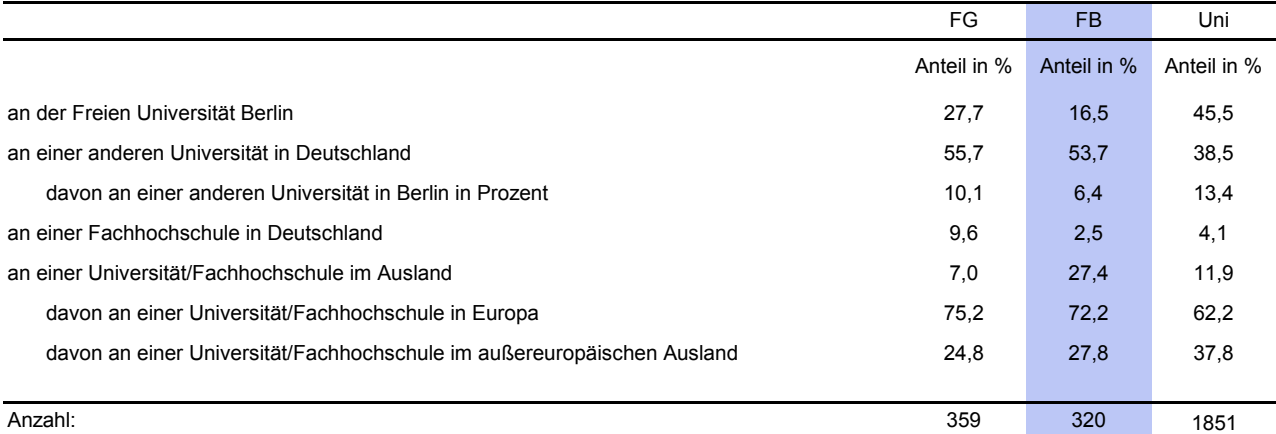

#### **Tabelle 3: Beurteilung der Vorbereitung auf das Masterstudium durch das vorherige (Bachelor-) Studium / Prozent positiver Antworten (Antwortkategorien 4 bis 6), Mittelwert und Standardabweichung**

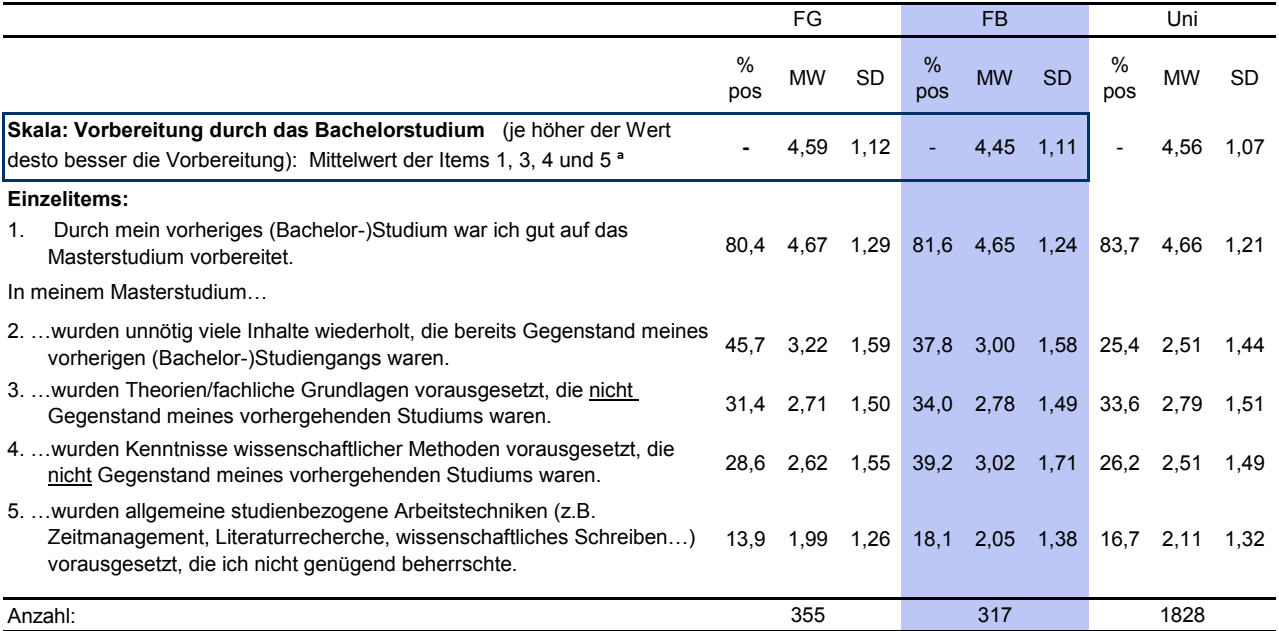

Frage 10: Wie beurteilen Sie die Vorbereitung durch Ihr vorheriges (Bachelor-)Studium auf Ihr Masterstudium? Antwortskala von 1  $=$  "trifft gar nicht zu" bis 6 = "trifft völlig zu"

Die Antwortskala der Items 3, 4 und 5 wurde hierfür umgepolt.

# **B. ZUR STUDIENWAHL**

#### **Tabelle 4: Studienwahlmotive / Prozent positiver Antworten (Antwortkategorien 4 bis 6), Mittelwert und Standardabweichung**

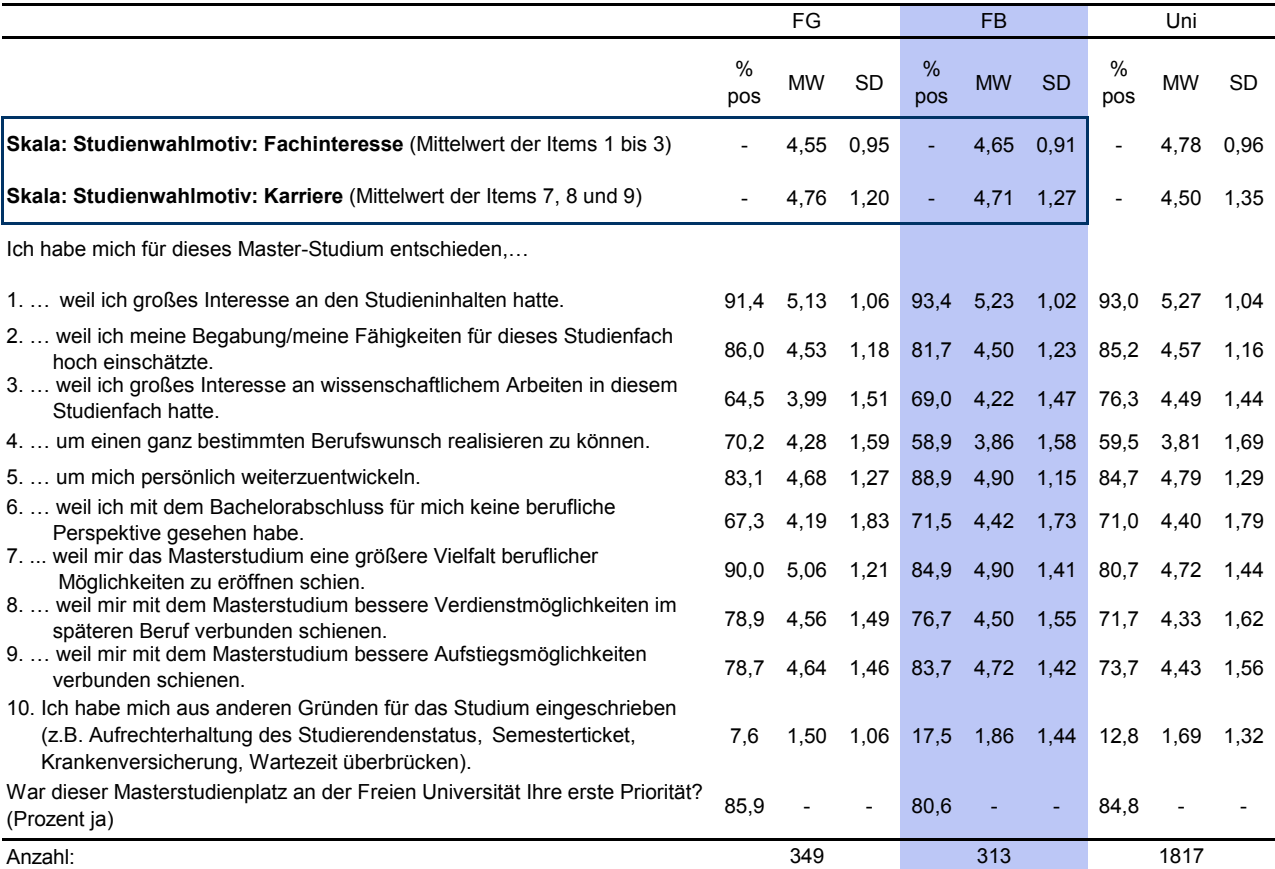

Frage 11: Inwieweit treffen die folgenden Gründe für die Aufnahme dieses Masterstudiums auf Sie zu?

#### **Tabelle 5: Gründe für die Entscheidung ein Masterstudium an der Freien Universität Berlin aufzunehmen / Prozent positiver Antworten (Antwortkategorien 4 bis 6), Mittelwert und Standardabweichung**

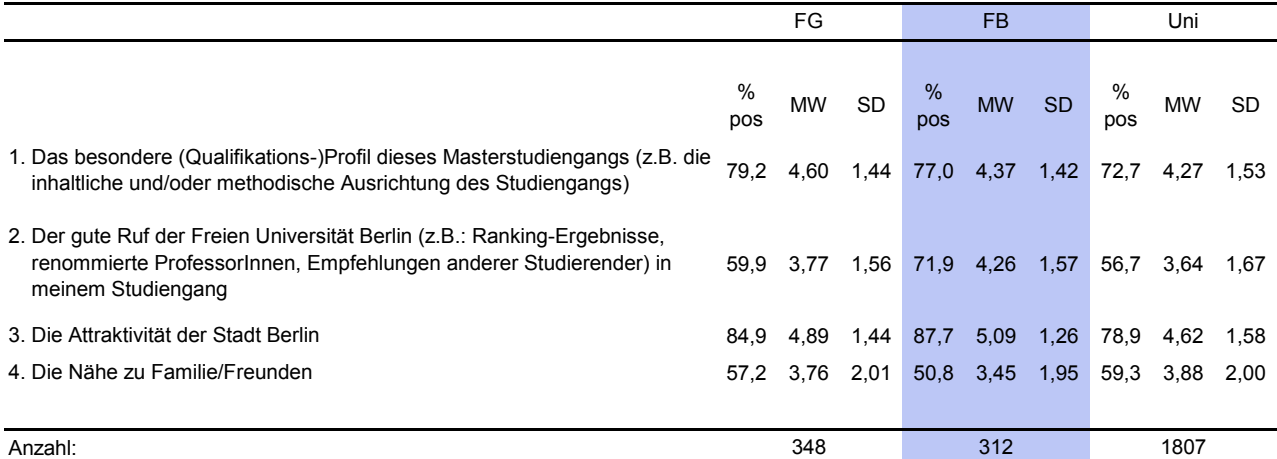

Frage 13: Welche Rolle spielten die folgenden Gründe für Ihre Entscheidung, diesen Masterstudiengang an der Freien Universität Berlin zu studieren?

Antwortskala von 1 = "spielte gar keine Rolle" bis 6 = "spielte eine große Rolle".

# C. BEURTEILUNG DES STUDIENANGEBOTS

#### **Tabelle 6: Allgemeine Beurteilung des Masterstudiengangs / Prozent positiver Antworten (Antwortkategorien 4 bis 6), Mittelwert und Standardabweichung**

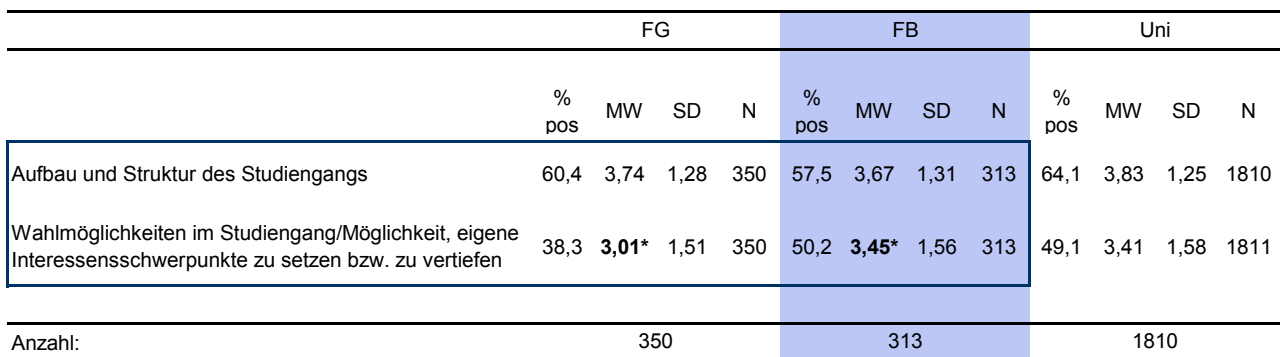

Frage 14: Wie beurteilen Sie den von Ihnen studierten Masterstudiengang allgemein hinsichtlich folgender Aspekte?

Antwortskala von 1 = "sehr schlecht" bis  $6$  = "sehr gut".

#### **Tabelle 7: Bewertung der bisher studierten Module des Masterstudiengangs / Prozent positiver Antworten (Antwortkategorien 4 bis 6), Mittelwert und Standardabweichung**

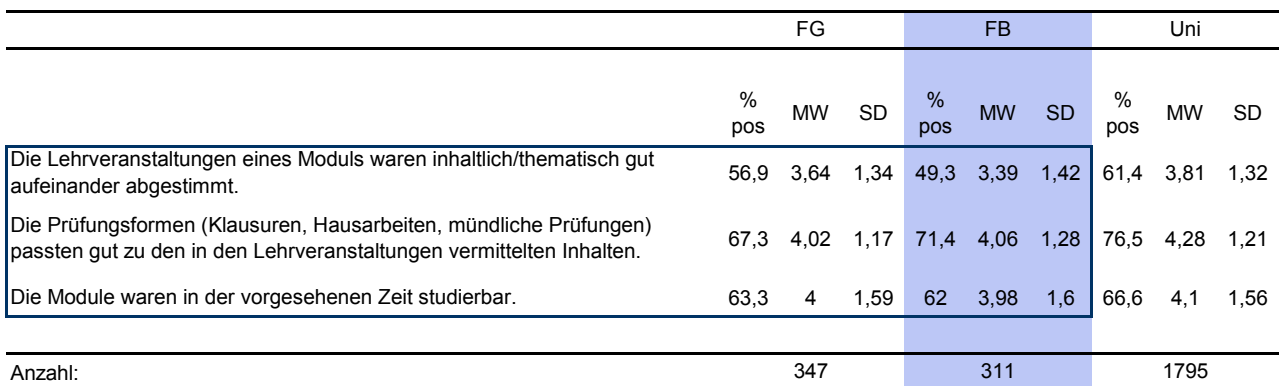

Frage 15: Bitte bewerten Sie die bisher von Ihnen studierten Module Ihres Masterstudiengangs.

## D. DIDAKTISCHE QUALITÄT DER LEHRE

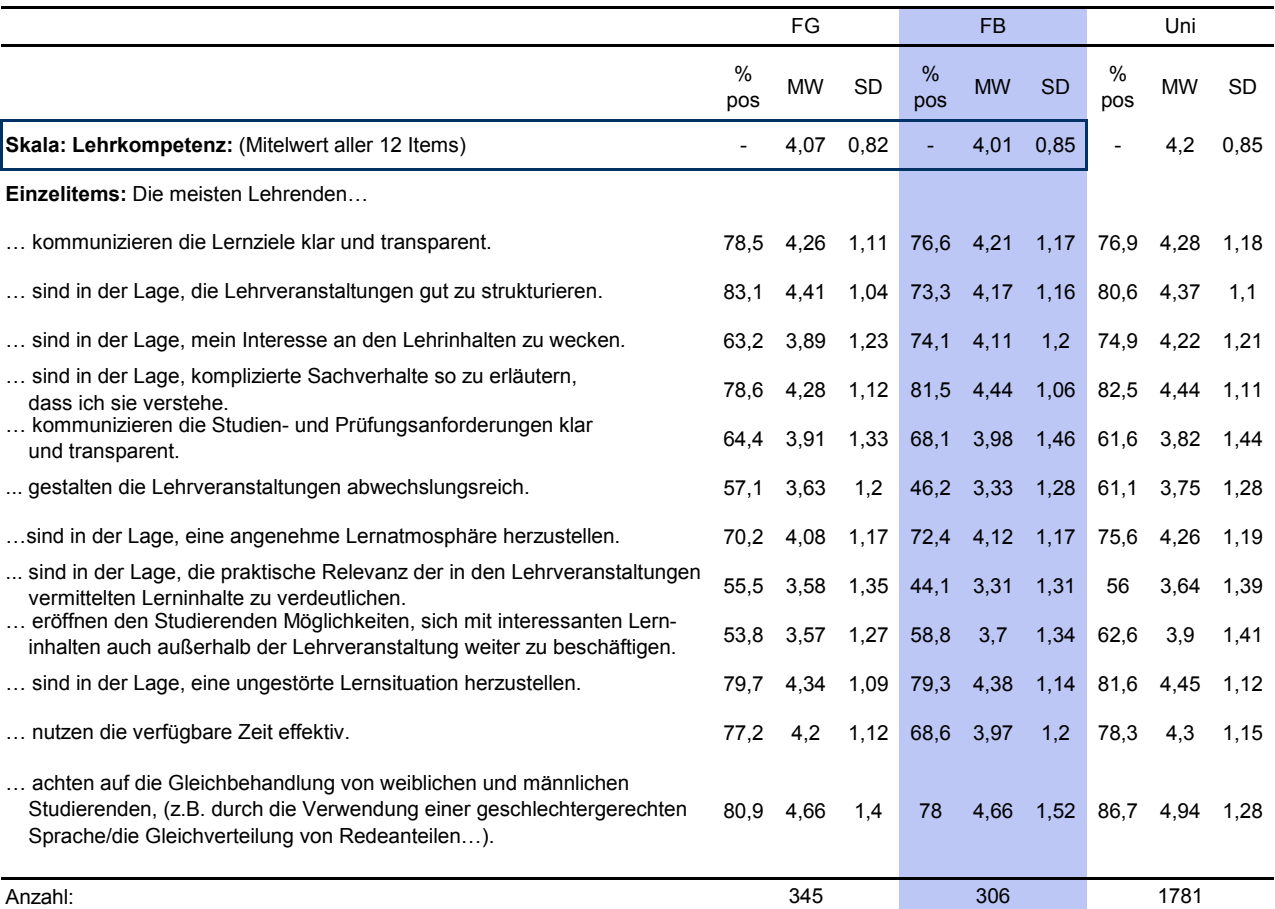

#### **Tabelle 8: Allgemeine Beurteilung der didaktischen Kompetenz der Lehrenden in dem Masterstudiengang / Prozent positiver Antworten (Antwortkategorien 4 bis 6), Mittelwert und Standardabweichung**

Frage 16: Bitte bewerten Sie im Allgemeinen die Qualität der Lehre in Ihrem Masterstudiengang.

Antwortskala von 1 = "trifft gar nicht zu" bis 6 = "trifft völlig zu".

## E. FORSCHUNG IN DER LEHRE

#### **Tabelle 9: Vermittlung von Forschungsmethoden / Prozent positiver Antworten (Antwortkategorien 4 bis 6), Mittelwert und Standardabweichung**

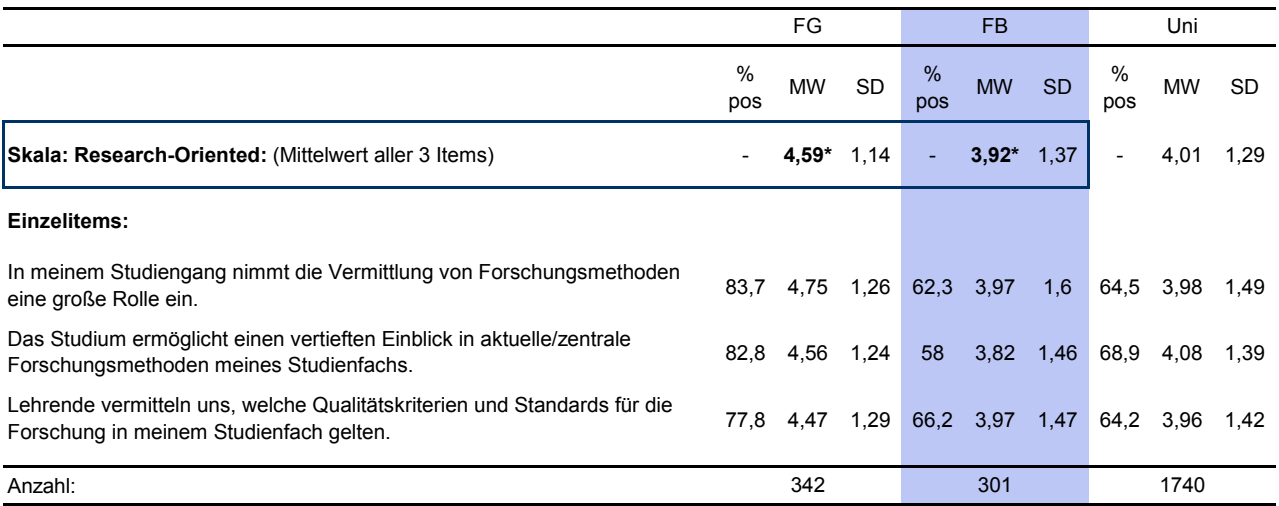

Frage 18: Inwieweit treffen die folgenden Aussagen im Allgemeinen auf die von Ihnen bisher besuchten Lehrveranstaltungen zu?

### Tabelle 10: Research-Led-Teaching / Prozent positiver Antworten (Antwortkategorien 3 und 4), Mittelwert und Standardabweichung

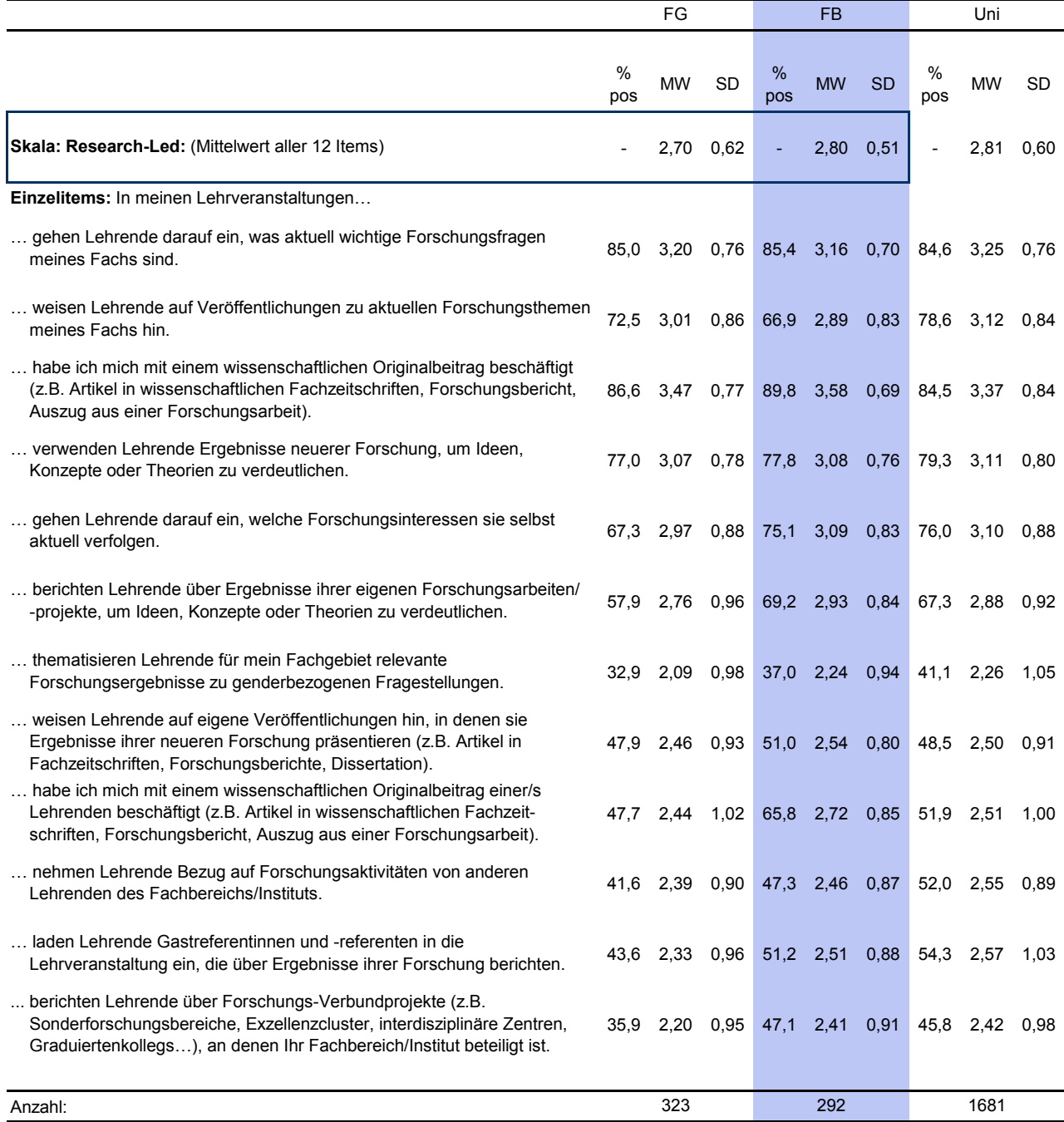

Frage 17: Denken Sie bitte an das laufende Semester. Wie oft kommt Folgendes in den von Ihnen besuchten Lehrveranstaltungen vor?

Antwortskala von 1 = "nie" bis 4 = "häufig".

#### **Tabelle 11: Research Based Teaching / Prozent positiver Antworten**

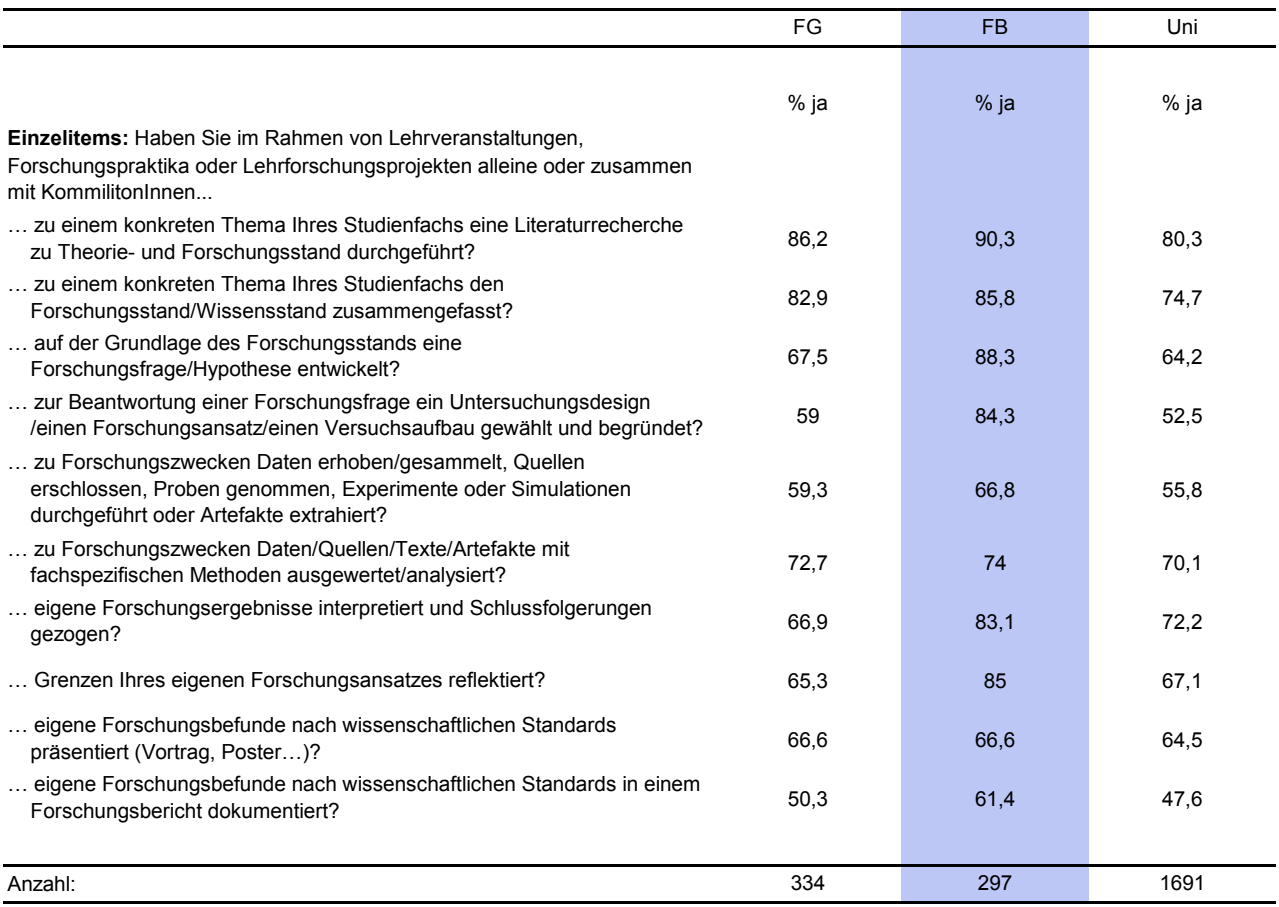

Frage 19: Denken Sie nun bitte an alle Semester, die Sie bisher in Ihrem Masterstudium absolviert haben: Haben Sie im Rahmen von Lehrveranstaltungen, Forschungspraktika oder Lehrforschungsprojekten alleine oder zusammen mit KommilitonInnen... Antwortmöglichkeiten: "Nein" und "Ja".

#### **Tabelle 12: Impact der Lehre / Prozent positiver Antworten (Antwortkategorien 4 bis 6), Mittelwert und Standardabweichung**

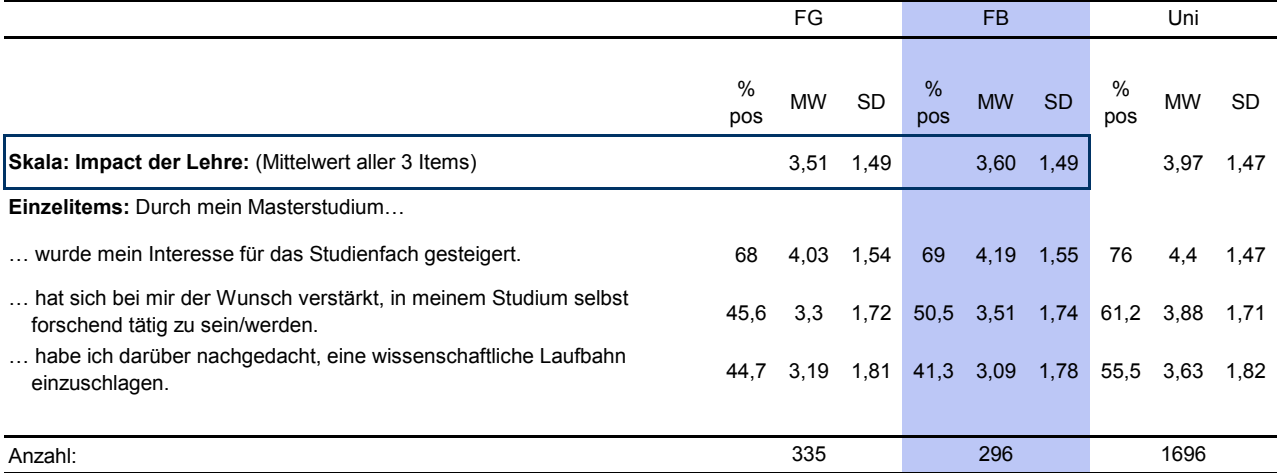

## F. STUDIENANFORDERUNGEN UND WORKLOAD

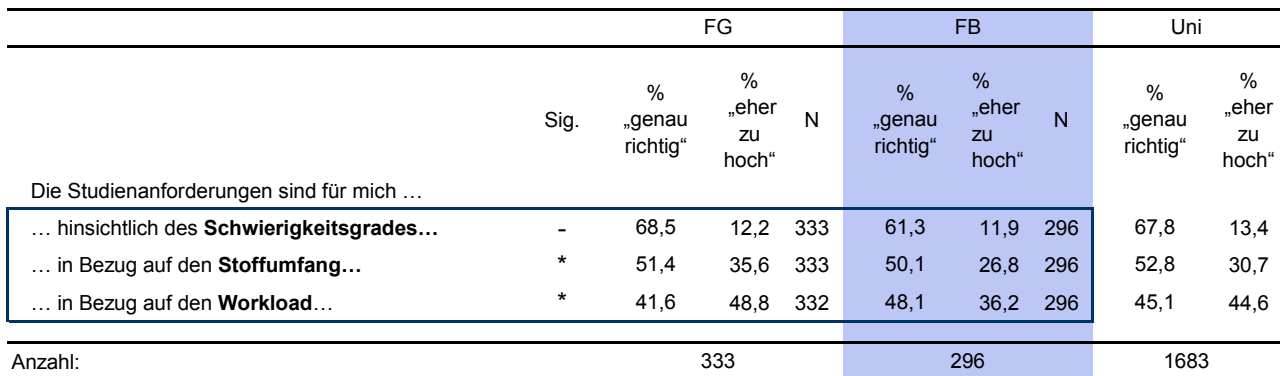

#### Tabelle 13: Studienanforderungen / Prozent "genau richtig" (Kategorie 3) und Prozent "eher zu hoch" (Kategorie 4 & 5)

Frage 21: Wie beurteilen Sie im Allgemeinen die Studienanforderungen in Ihrem Masterstudiengang?

Fünfstufige Antwortskala von 1/2 = "viel zu niedrig/eher zu niedrig", 3 = "genau richtig", 4/5 = "eher zu hoch/zu hoch".

## G. BEURTEILUNG DER INFRASTRUKTUR, BETREUUNG UND UNTERSTÜTZUNG IM STUDIUM

Tabelle 14: E-Learning / Prozent positiver Antworten (Antwortkategorien 3 und 4), Prozent "nicht eingesetzt/nicht **bekannt", Mittelwert und Standardabweichung der Einschätzungen der NutzerInnen**

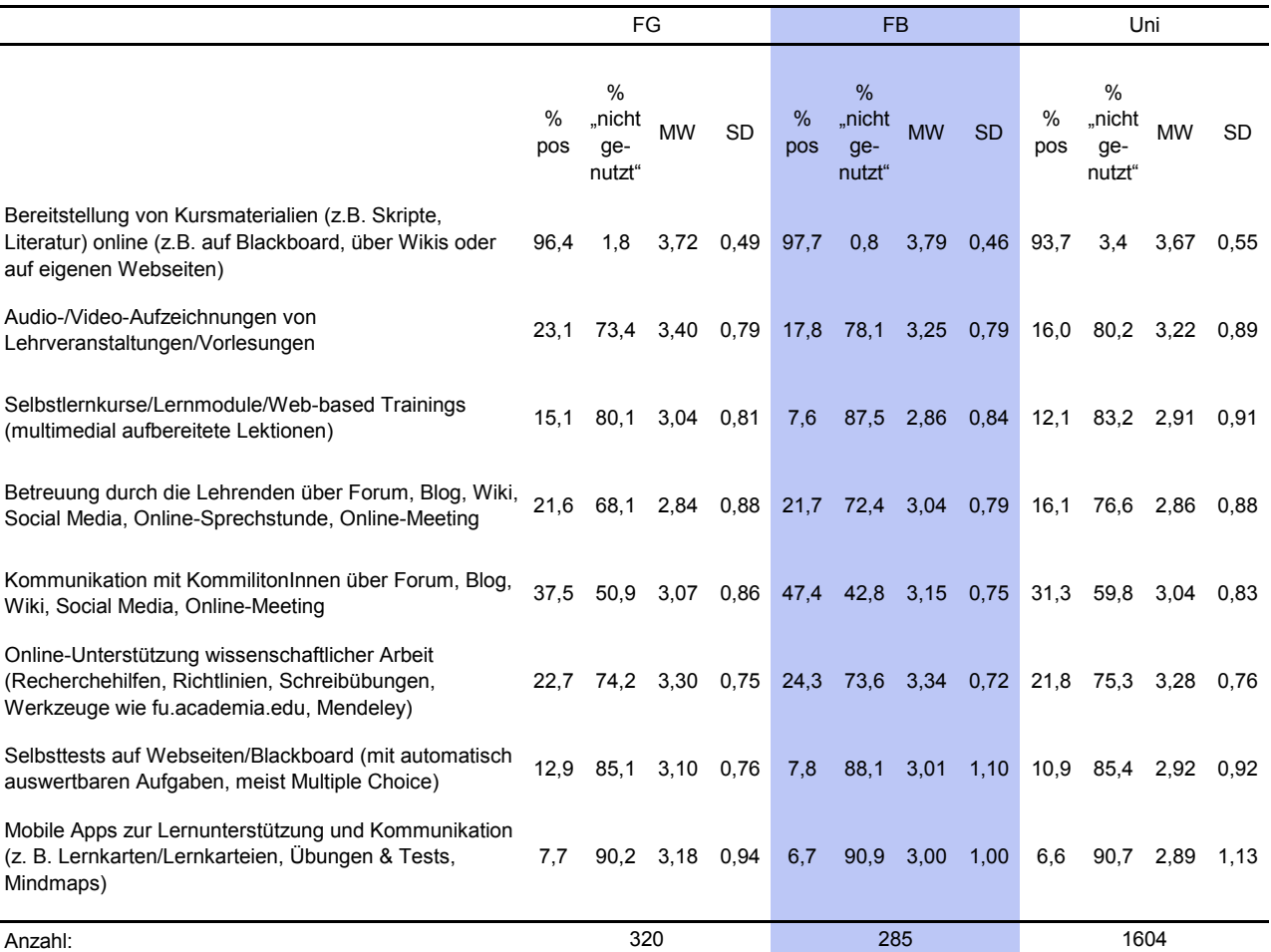

Frage 23: Falls die folgenden E-Learning-Elemente in Ihrem Masterstudiengang eingesetzt werden/wurden geben Sie bitte an, wie nützlich Sie diese finden/fanden.

Antwortskala von 1 = "gar nicht nützlich" bis 4 = "sehr nützlich", sowie "nicht eingesetzt/ nicht bekannt".

**Tabelle 15: Beurteilung der Infrastruktur / Prozent positiver Antworten (Kategorien 4 bis 6), Prozent "nicht genutzt", Mittelwert und Standardabweichung der NutzerInnen**

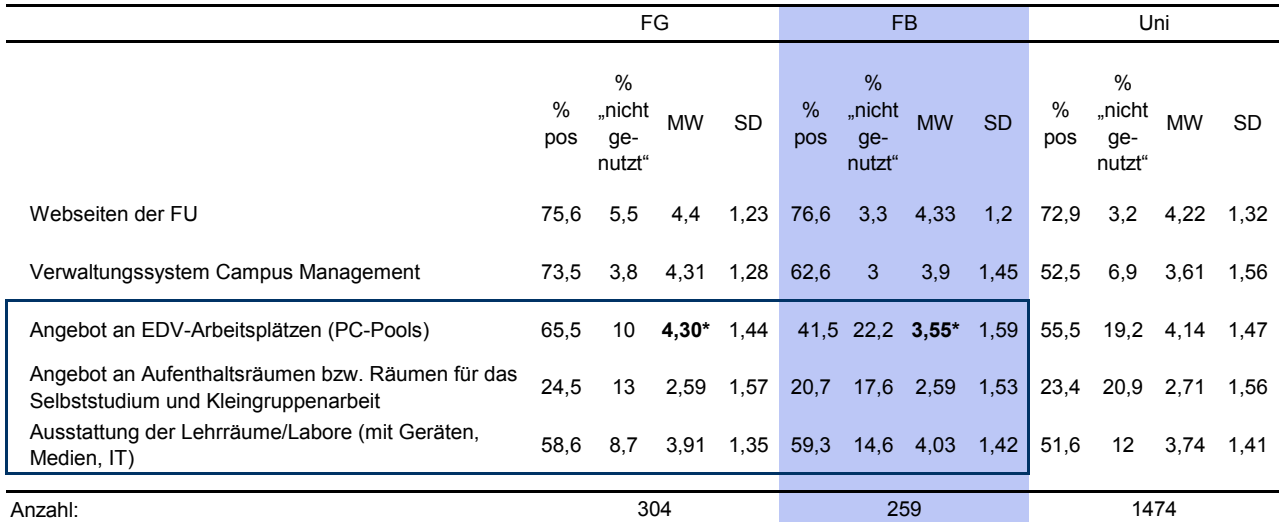

Frage 22: Wie zufrieden sind Sie mit folgenden Einrichtungen der Infrastruktur an der Universität bzw. an Ihrem

Fachbereich/Institut? Antwortskala von 1 = "sehr unzufrieden" bis 6 = "sehr zufrieden", sowie "nicht genutzt".

#### **Tabelle 16: Beurteilung der Infrastruktur, Fachbibliothek / Prozent positiver Antworten (Kategorien 4 bis 6), Prozent "bisher nicht genutzt", Mittelwert und Standardabweichung der NutzerInnen**

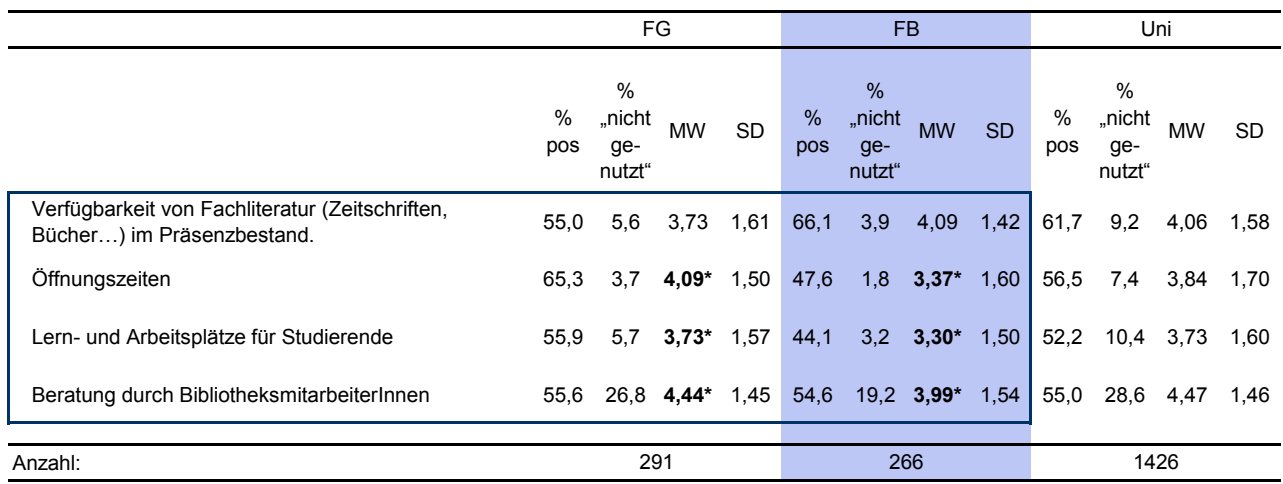

Frage 24: Wie zufrieden sind Sie mit Ihrer Fachbibliothek hinsichtlich folgender Aspekte?

Antwortskala von 1 = "sehr unzufrieden" bis 6 = "sehr zufrieden", sowie "bisher nicht eingesetzt".

**Tabelle 17: Beurteilung der Online-Angebote der Universitätsbibliothek / Prozent positiver Antworten der NutzerInnen**  (Kategorien 4 bis 6), Mittelwert und Standardabweichung der NutzerInnen, Prozent "bisher nicht genutzt"

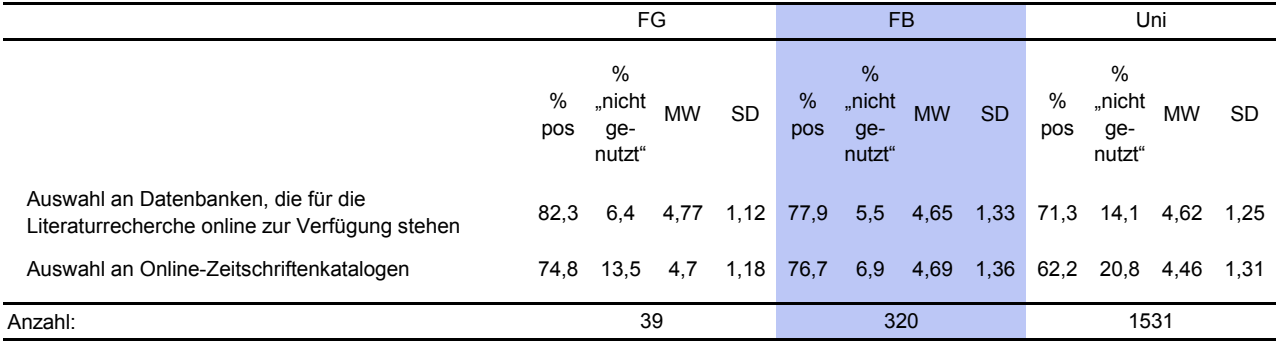

Frage 25: Wie zufrieden sind Sie mit dem online-Angebot der Universitätsbibliothek?

Antwortskala von 1 = "sehr unzufrieden" bis 6 = "sehr zufrieden", sowie "bisher nicht eingesetzt".

#### **Tabelle 18: Beurteilung der Beratungsleistungen der Studien- bzw. Prüfungsbüros / Prozent positiver Antworten (Antwortkategorien 4 bis 6), Mittelwert und Standardabweichung**

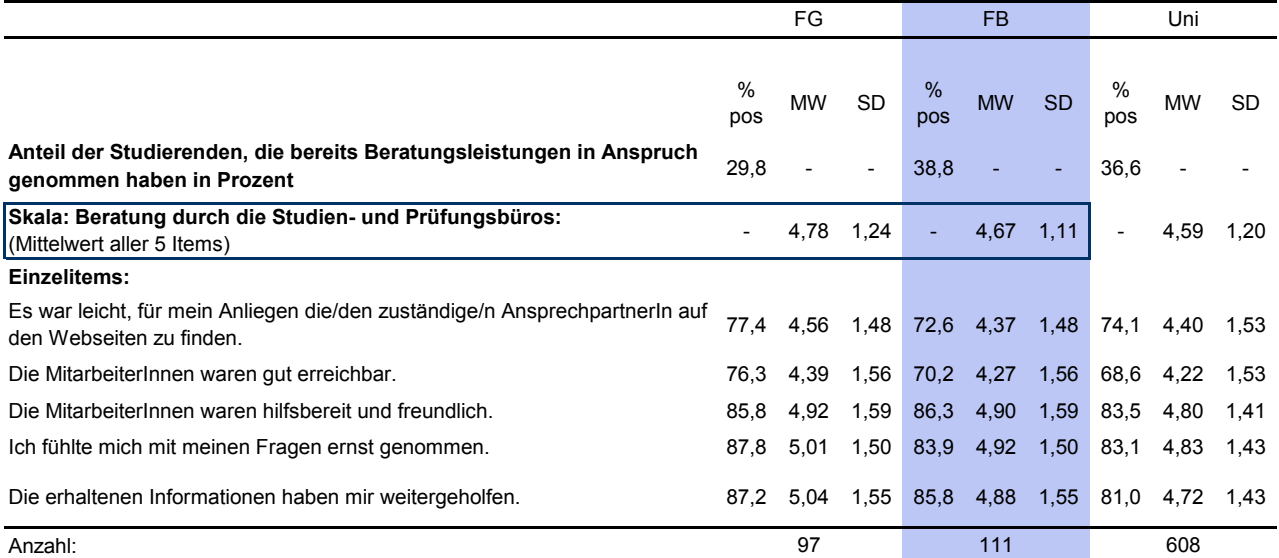

Frage 26a: Bitte bewerten Sie die Studien- bzw. Prüfungsbüros in Ihrem Masterstudiengang hinsichtlich folgender Aspekte: Antwortskala von 1 = "trifft gar nicht zu" bis 6 = "trifft völlig zu".

Frage 26: Haben Sie bereits Beratungsleistungen der Studien- bzw. Prüfungsbüros in Ihrem Masterstudiengang in Anspruch genommen? Antwortmöglichkeiten: "Nein" / "Ja".

#### **Tabelle 19: Bewertung der Prüfungsorganisation / Prozent positiver Antworten (Antwortkategorien 4 bis 6), Mittelwert und Standardabweichung**

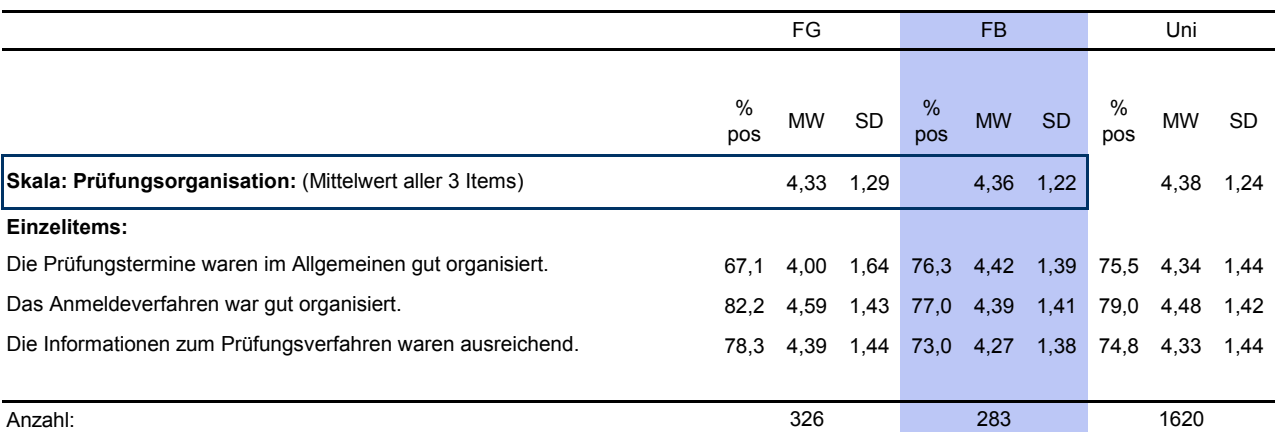

Frage 27: Wie bewerten Sie die Prüfungsorganisation in Ihrem Masterstudiengang?

### **Tabelle 20: Betreuung und Unterstützung durch die Lehrenden / Prozent positiver Antworten (Antwortkategorien 4 bis 6), Mittelwert und Standardabweichung**

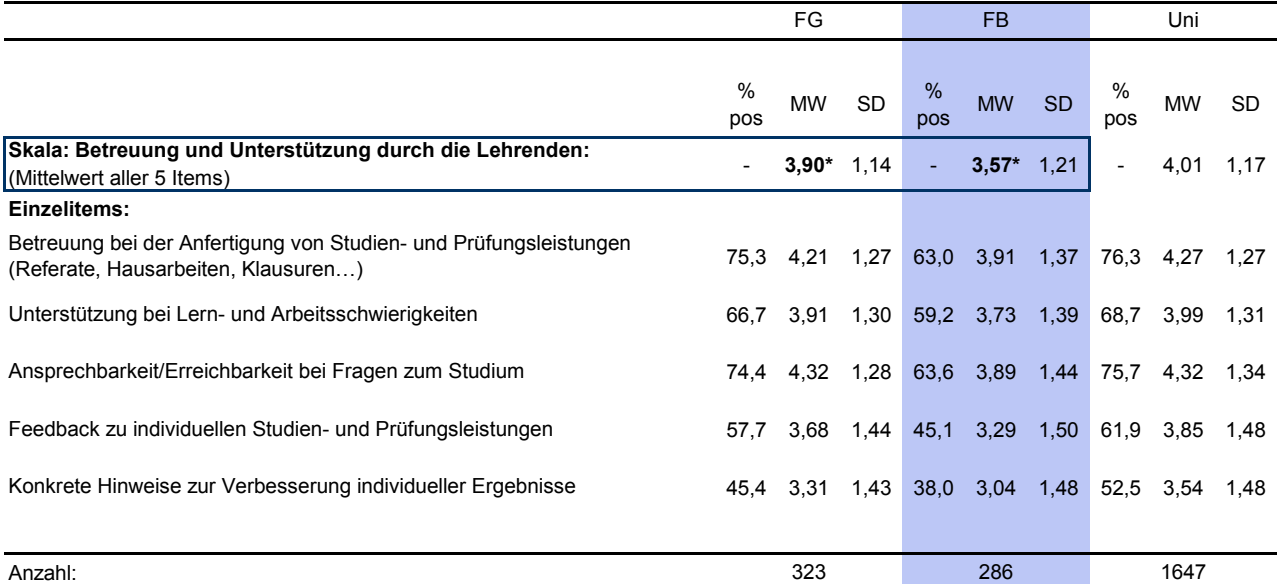

Frage 28: Wie zufrieden sind Sie mit der Unterstützung und Betreuung durch die Lehrenden Ihres Masterstudiengangs hinsichtlich folgender Aspekte:

Antwortskala von 1 = "sehr unzufrieden" bis 6 = "sehr zufrieden".

### **Tabelle 21: Betreuung und Unterstützung bei der Masterarbeit / Prozent positiver Antworten (Antwortkategorien 4 bis 6), Mittelwert und Standardabweichung**

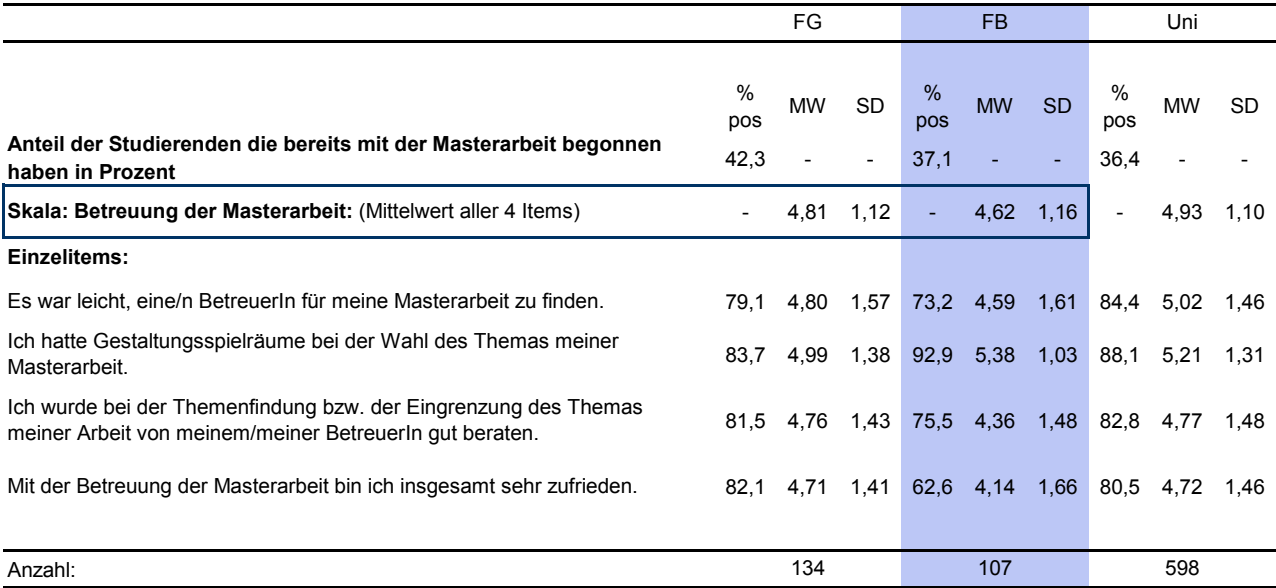

Frage 29: Haben Sie bereits mit Ihrer Masterarbeit begonnen?

Antwortmöglichkeiten "Nein" / "Ja". Wenn "Ja" -> Frage 29a: Wie beurteilen Sie die Betreuung und Unterstützung bei der Masterarbeit? Antwortskala von 1 = "trifft gar nicht zu" bis 6 = "trifft völlig zu".

## H. STUDIERVERHALTEN UND STUDIENERFAHRUNGEN

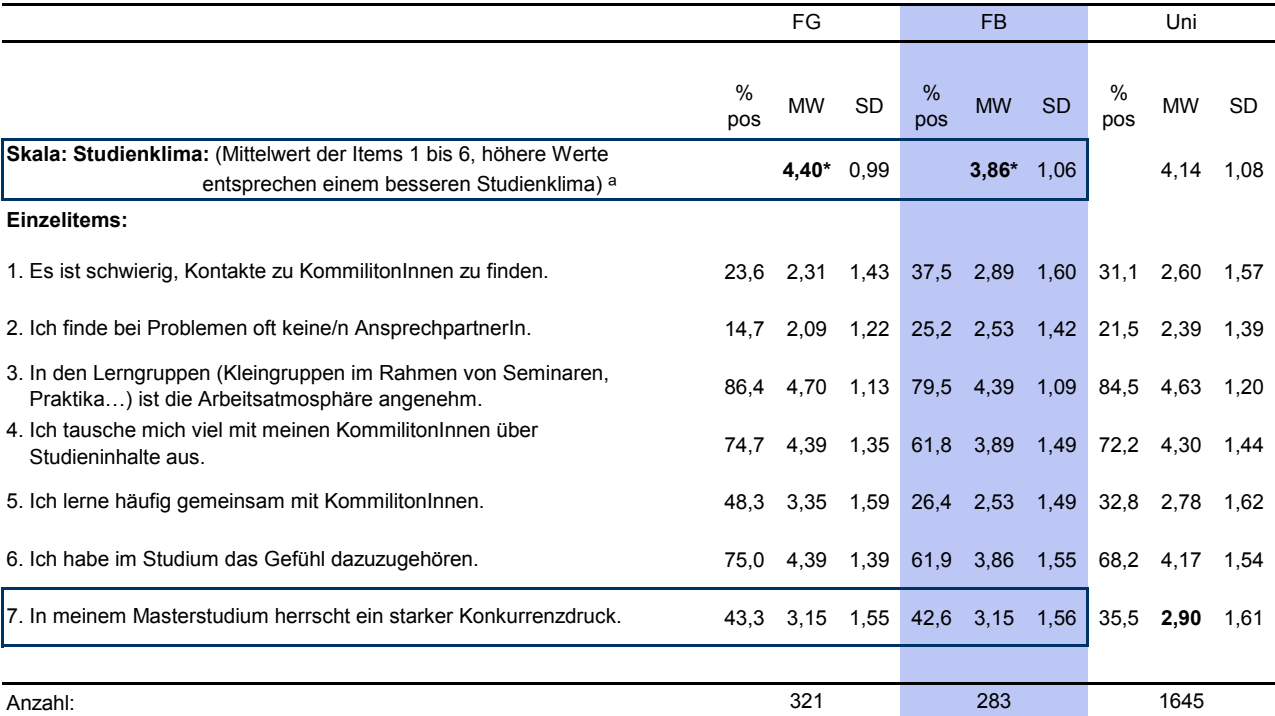

#### Tabelle 22: Soziales Klima im Studium / Prozent positiver Antworten (Antwortkategorien 4 bis 6), Mittelwert und Standardabweichung

Frage 30: Bitte bewerten Sie Ihre Studiensituation im Hinblick auf das soziale Klima.

Antwortskala von 1 = "trifft gar nicht zu" bis 6 = "trifft völlig zu".

<sup>a</sup> Bei der skalenbildung wurden die Items 1 und 2 umgepolt.

### Tabelle 23: Lehrenden-Studierenden Beziehung / Prozent positiver Antworten (Antwortkategorien 4 bis 6), Mittelwert und Standardabweichung

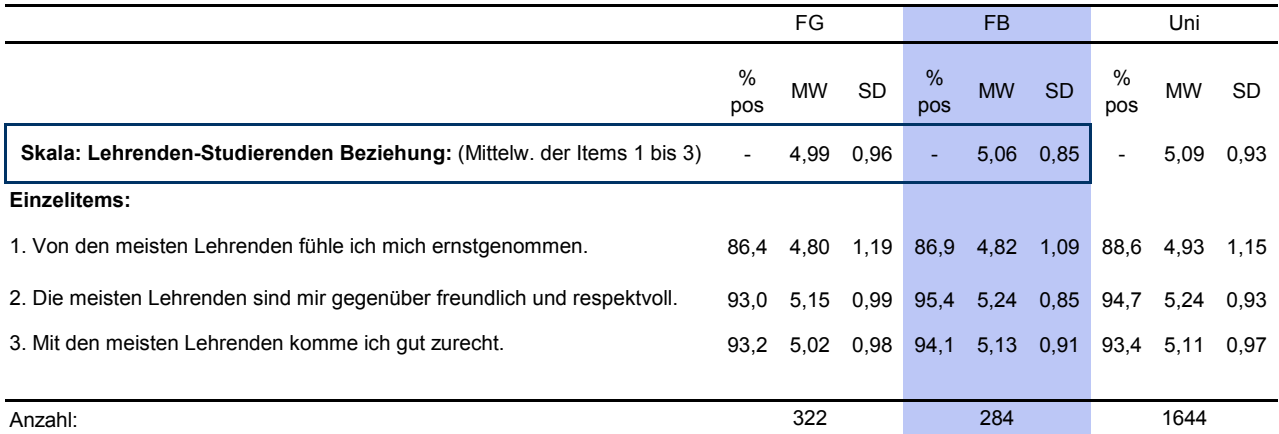

Frage 31: Lehrenden-Studierenden Beziehung.

Antwortskala von 1 = "trifft gar nicht zu" bis 6 = "trifft völlig zu".

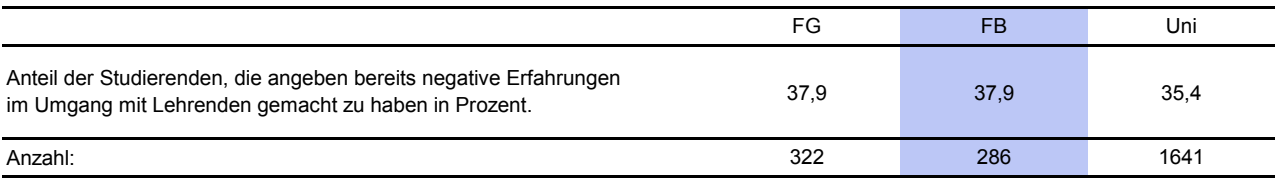

Frage 32: Haben Sie negative Erfahrungen im Umgang mit Lehrenden gemacht? Antwortmöglichkeiten "Nein" / "Ja".

#### **Tabelle 24: Studieninteresse / Prozent positiver Antworten (Antwortkategorien 4 bis 6), Mittelwert und Standardabw.**

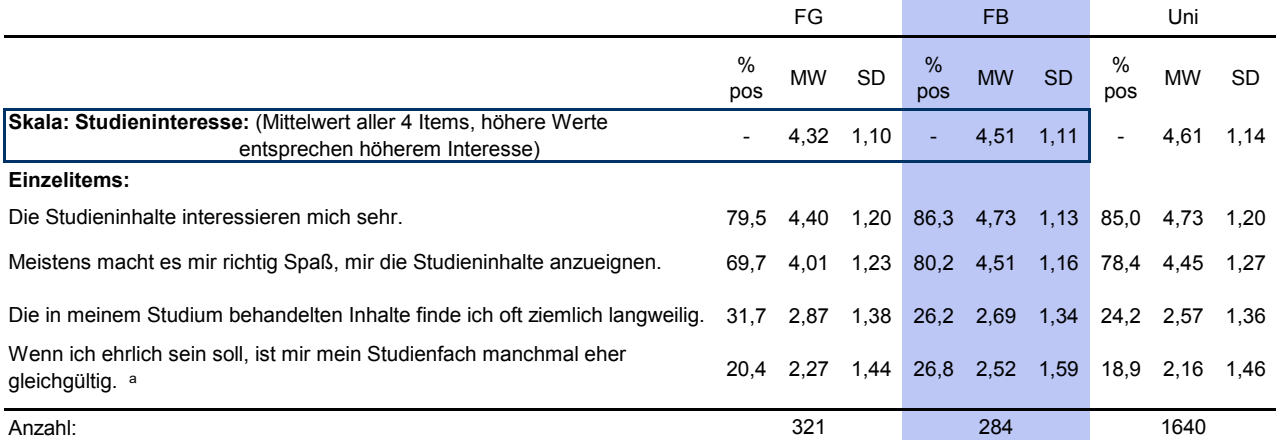

Frage 33: Bitte schätzen Sie Ihr aktuelles Interesse an den Inhalten Ihres Masterstudiums ein.

Antwortskala von 1 = "trifft gar nicht zu" bis 6 = "trifft völlig zu".

a Für die Skalenbildung wurde das Item umgepolt.

### **Tabelle 25: Demotivation / Prozent positiver Antworten (Antwortkategorien 4 bis 6), Mittelwert und Standardabweichung**

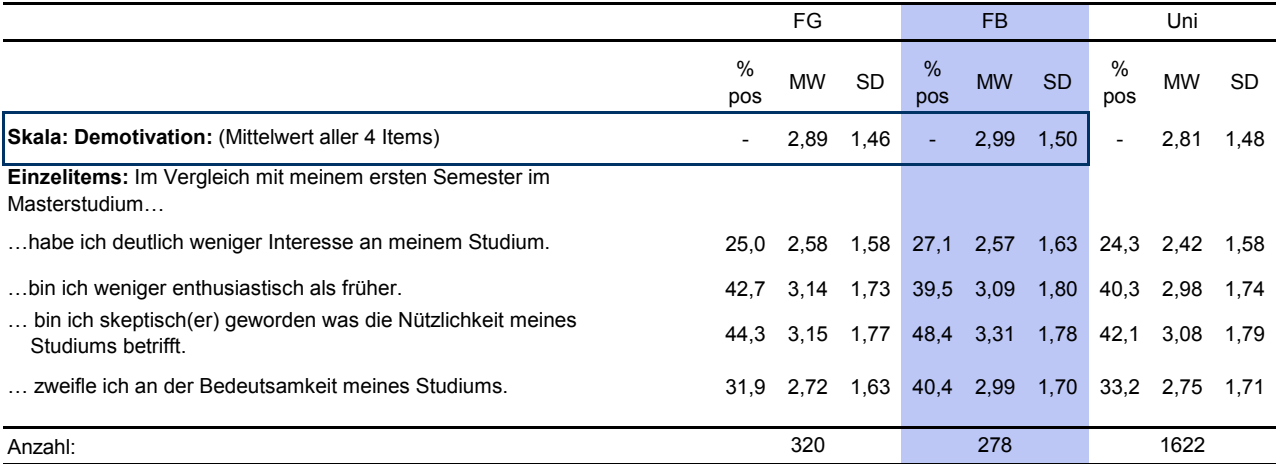

Frage 34: Im Vergleich mit meinem ersten Semester im Masterstudium….

Antwortskala von 1 = "trifft gar nicht zu" bis 6 = "trifft völlig zu".

#### **Tabelle 26: Autonomieerleben im Studium / Prozent positiver Antworten (Antwortkategorien 4 bis 6), Mittelwert und Standardabweichung**

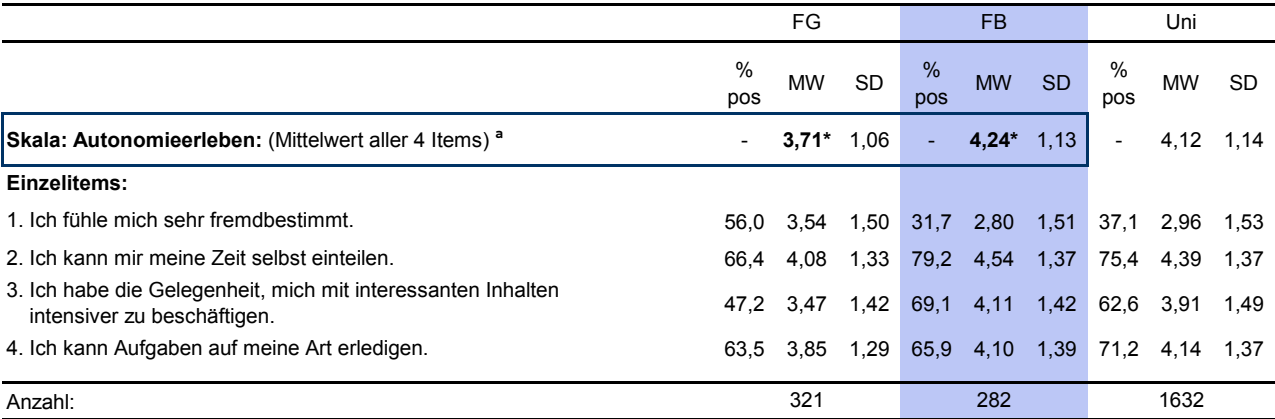

Frage 35: Mein Masterstudium habe ich bisher folgendermaßen erlebt:

Antwortskala von 1 = "trifft gar nicht zu" bis 6 = "trifft völlig zu".

a Hierfür wurde Item 1 umcodiert.

### Tabelle 27: Belastungserleben im Studium / Prozent positiver Antworten (Antwortkategorien 4 bis 6), Mittelwert und Standardabweichung

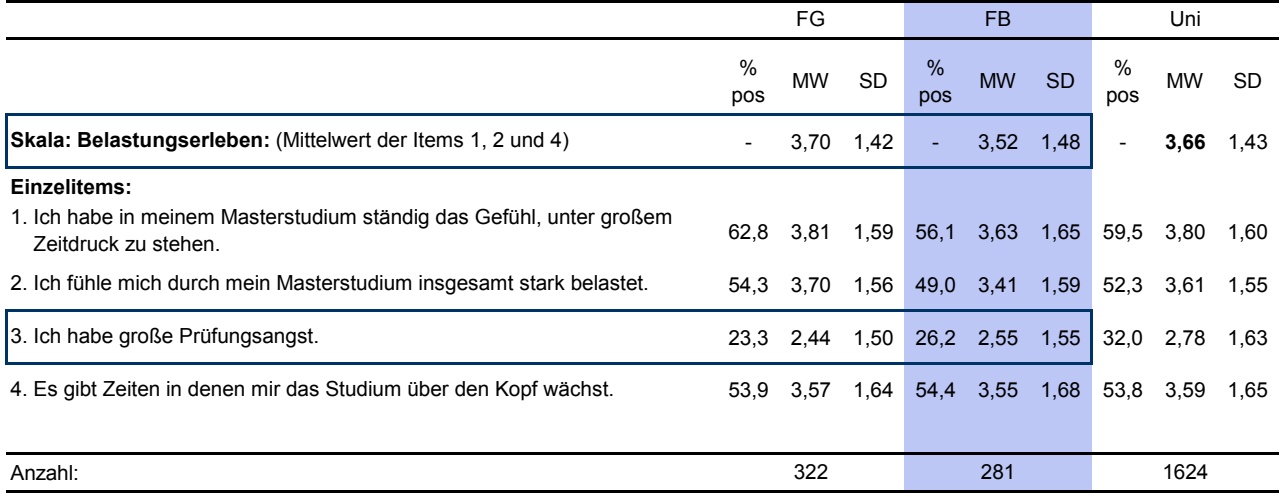

Frage 38: Belastungserleben im Studium.

Antwortskala von 1 = "trifft gar nicht zu" bis 6 = "trifft völlig zu".

# I. AUSLANDSAUFENTHALTE IM RAHMEN DES STUDIUMS

## Tabelle 28: Auslandsaufenthalte / Prozent positiver Antworten in Prozent

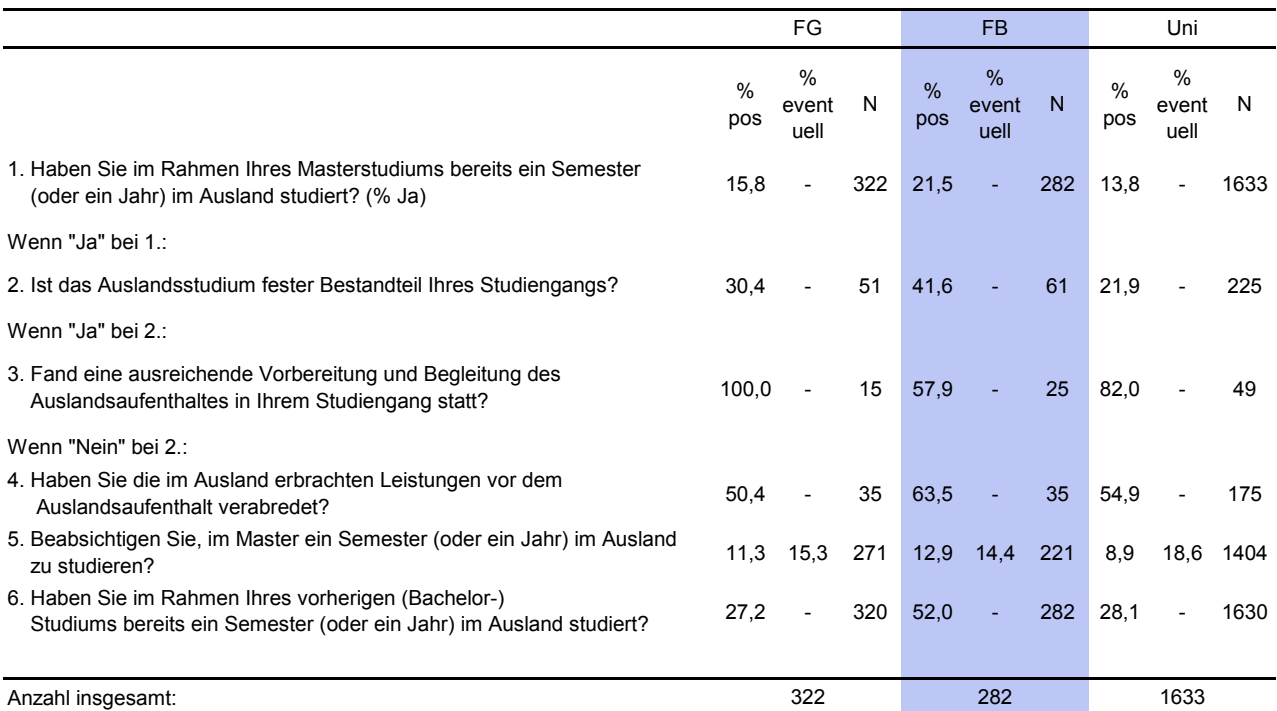

Fragen 39 bis 42: Itembezeichnung entspricht der Frageformulierung. Antwortmöglichkeiten: "Ja" und "Nein".

Frage 41: Antwortmöglichkeiten "Ja" und "Nein", sowie "Eventuell".

# J. GESAMTEINSCHÄTZUNG DES STUDIUMS

#### **Tabelle 29: Erwerb forschungsbezogener Kompetenzen / Prozent positiver Antworten (Antwortkategorien 4 bis 6), Mittelwert und Standardabweichung**

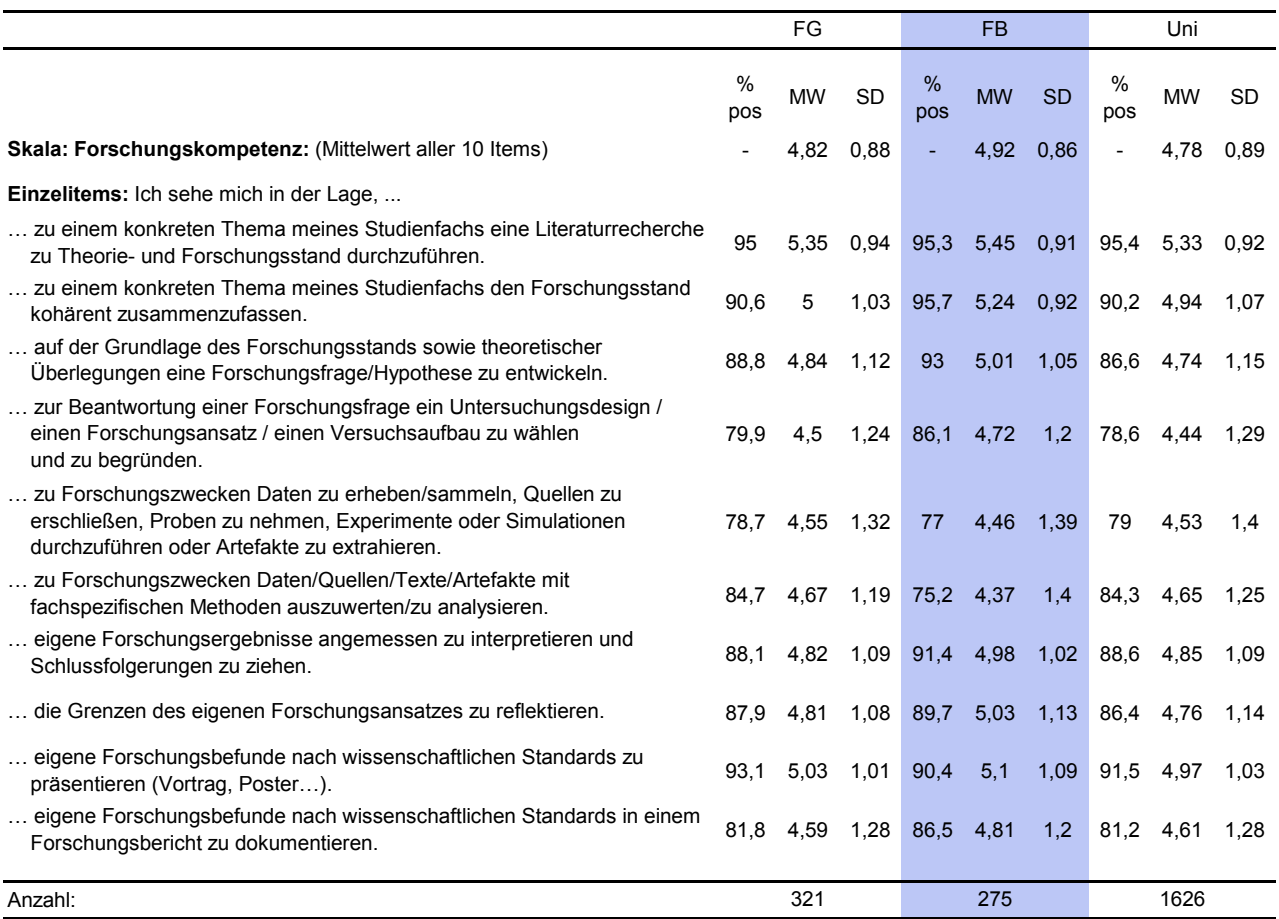

Frage 43: Ich sehe mich in der Lage, …

Antwortskala von 1 = "trifft gar nicht zu" bis 6 = "trifft völlig zu".

### **Tabelle 30: Allgemeine Studienzufriedenheit / Prozent positiver Antworten (Antwortkategorien 4 bis 6), Mittelwert und Standardabweichung**

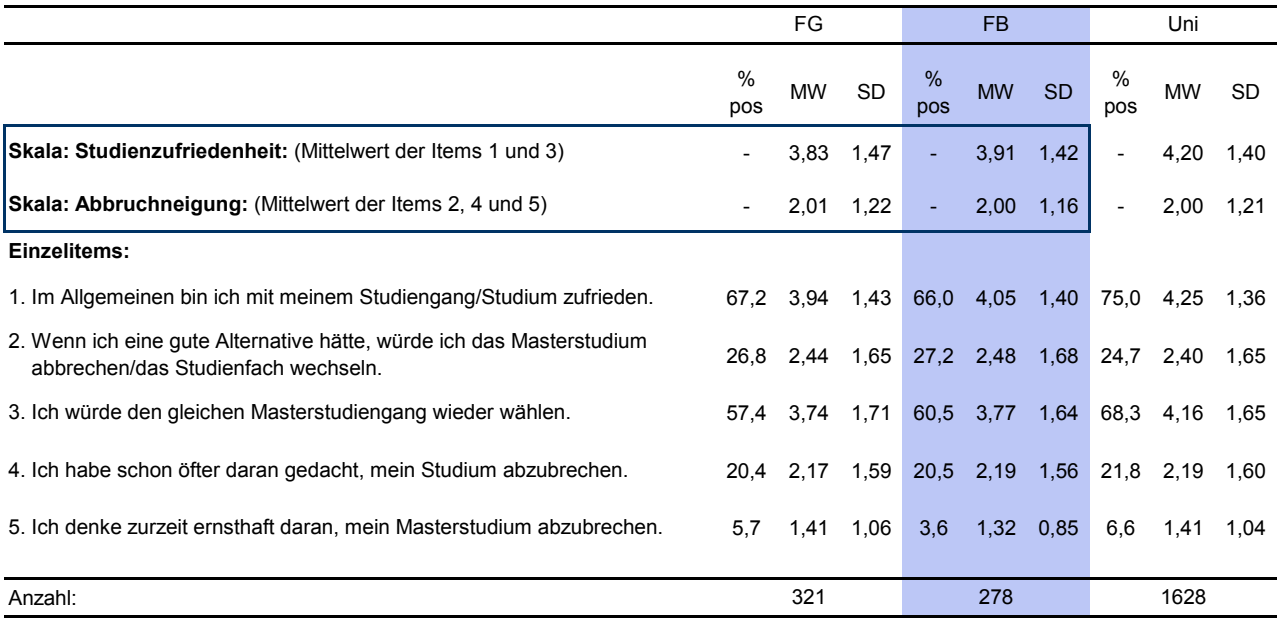

Frage 44: Allgemeine Studienzufriedenheit. Antwortskala von 1 = "trifft gar nicht zu" bis 6 = "trifft völlig zu".

#### **Tabelle 31: Zukunftspläne / Prozent positiver Antworten (Antwortkategorien 4 bis 6), Mittelwert und Standardabweichung**

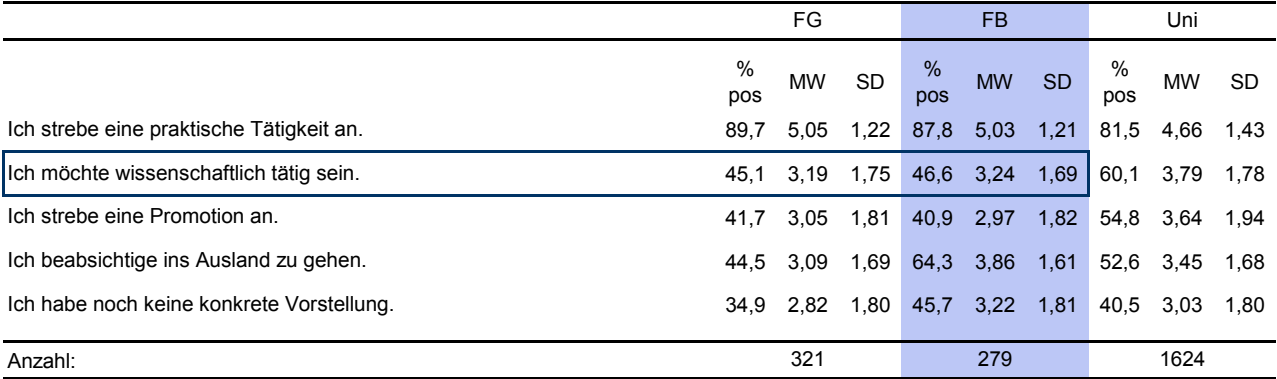

Frage 45: Welche Pläne haben Sie für die Zeit nach dem Abschluss Ihres Masterstudiums? Antwortskala von 1 = "trifft gar nicht zu" bis  $6 =$  "trifft völlig zu".

#### **Tabelle 32: Zukunftspläne / Häufigkeit der Typen, Ergebnisse der latenten Klassenanalyse basierend auf dem Antwortmuster der Studierenden in den Items aus Tabelle 31**

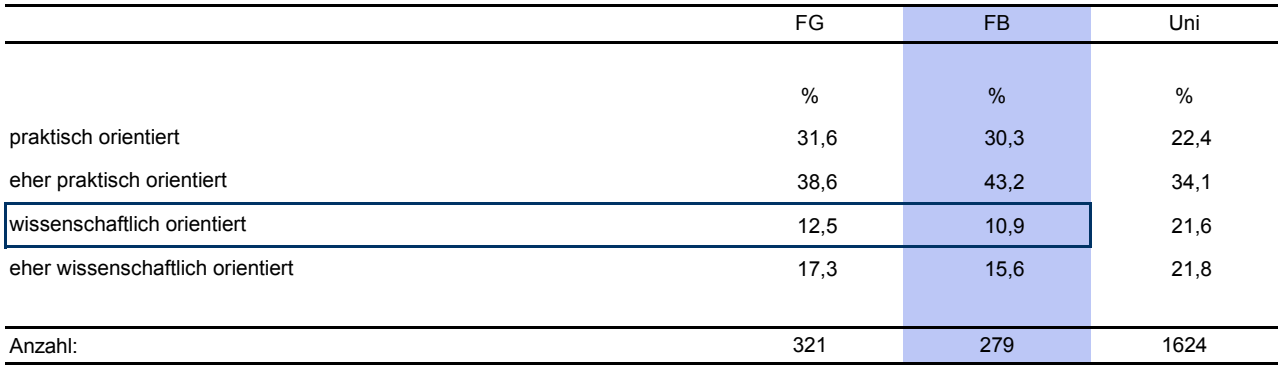

Frage 45: Welche Pläne haben Sie für die Zeit nach dem Abschluss Ihres Masterstudiums?

Vgl. zum Verfahren der latenten Klassenanalyse den Bericht der Masterbefragung (Kapitel 10.5).

## K. LEBENSSITUATION

#### **Tabelle 32: Lebenssituation / Prozent positiver Antworten (Antwortkategorien 4 bis 6), Mittelwert und Standardabweichung**

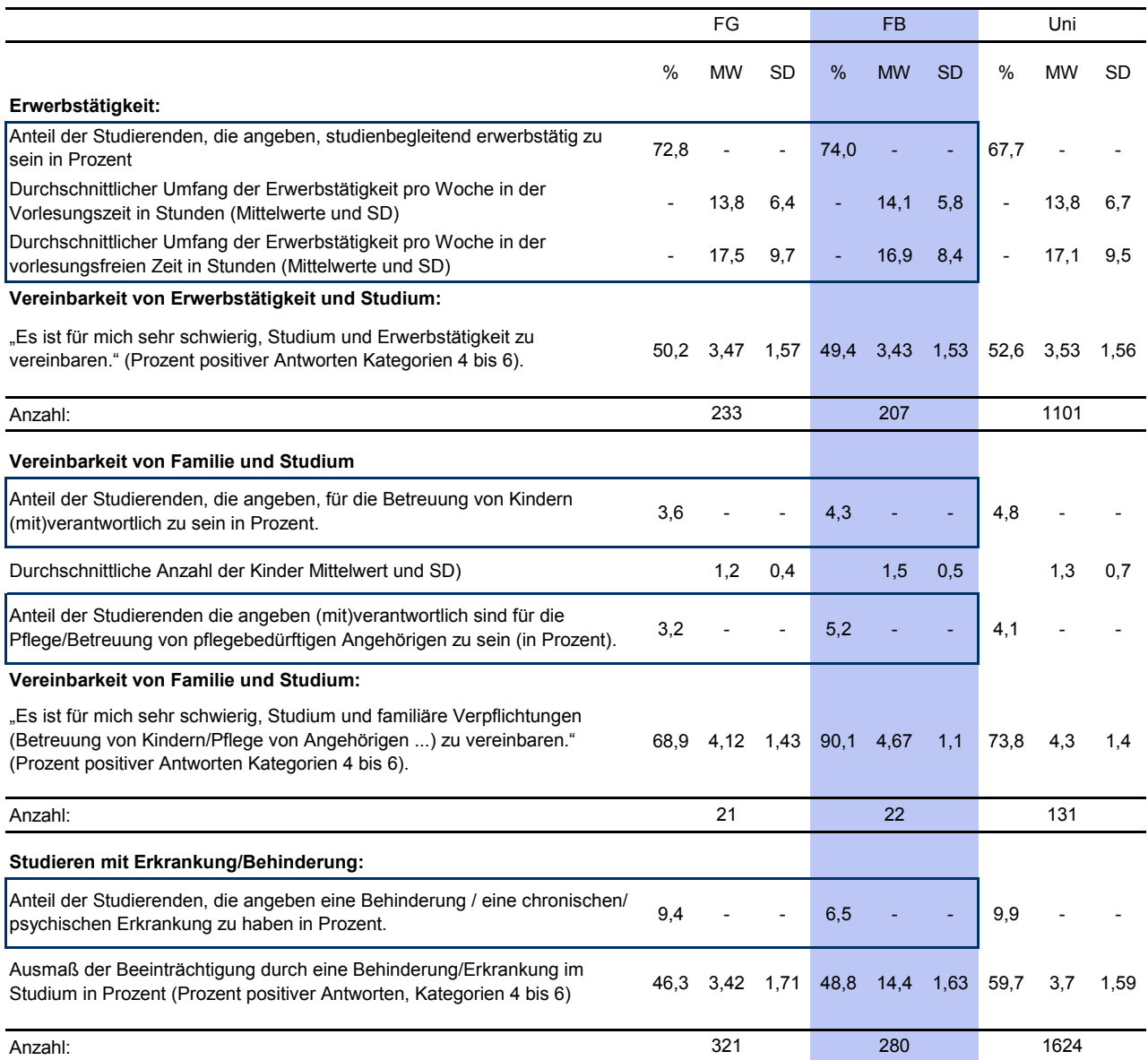

Frage 47: "Leben in Ihrem Haushalt Kinder, für deren Betreuung Sie (mit)verantwortlich sind?"

Frage 48: "Sind Sie (mit)verantwortlich für die Pflege/Betreuung von pflegebedürftigen Angehörigen?"

Frage 49: "Es ist für mich sehr schwierig, Studium und familiäre Verpflichtungen (Betreuung von Kindern/Pflege von Angehörigen ...) zu vereinbaren."

Frage 50: "Haben Sie eine Behinderung oder leiden Sie unter einer chronischen/psychischen Erkrankung?"

Frage 50a): "Beeinträchtigt Sie diese Behinderung/Erkrankung im Studium?"